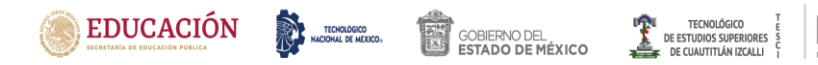

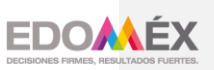

"2022. Año del Quincentenario de Toluca, Capital del Estado de México".

SISTEMA WEB PARA REGISTRAR LA ASISTENCIA DE LOS TRABAJADORES DEL DEPARTAMENTO DE SERVICIOS ESCOLARES DE LA UNAM FES-CAMPO 1

# **TESIS**

# **QUE PARA OBTENER EL GRADO DE:**

MAESTRA EN TECNOLOGÍAS DE LA INFORMACIÓN

> PRESENTA: Ing. Isis Arleth Lira Farfán

DIRECTOR o DIRECTORA DE TESIS Ing. Teresita De Niño Jesús Arriaga Sierra

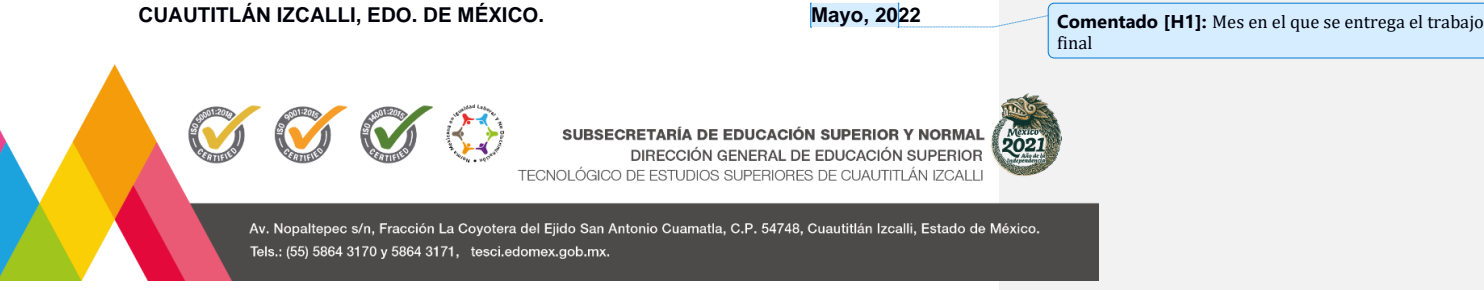

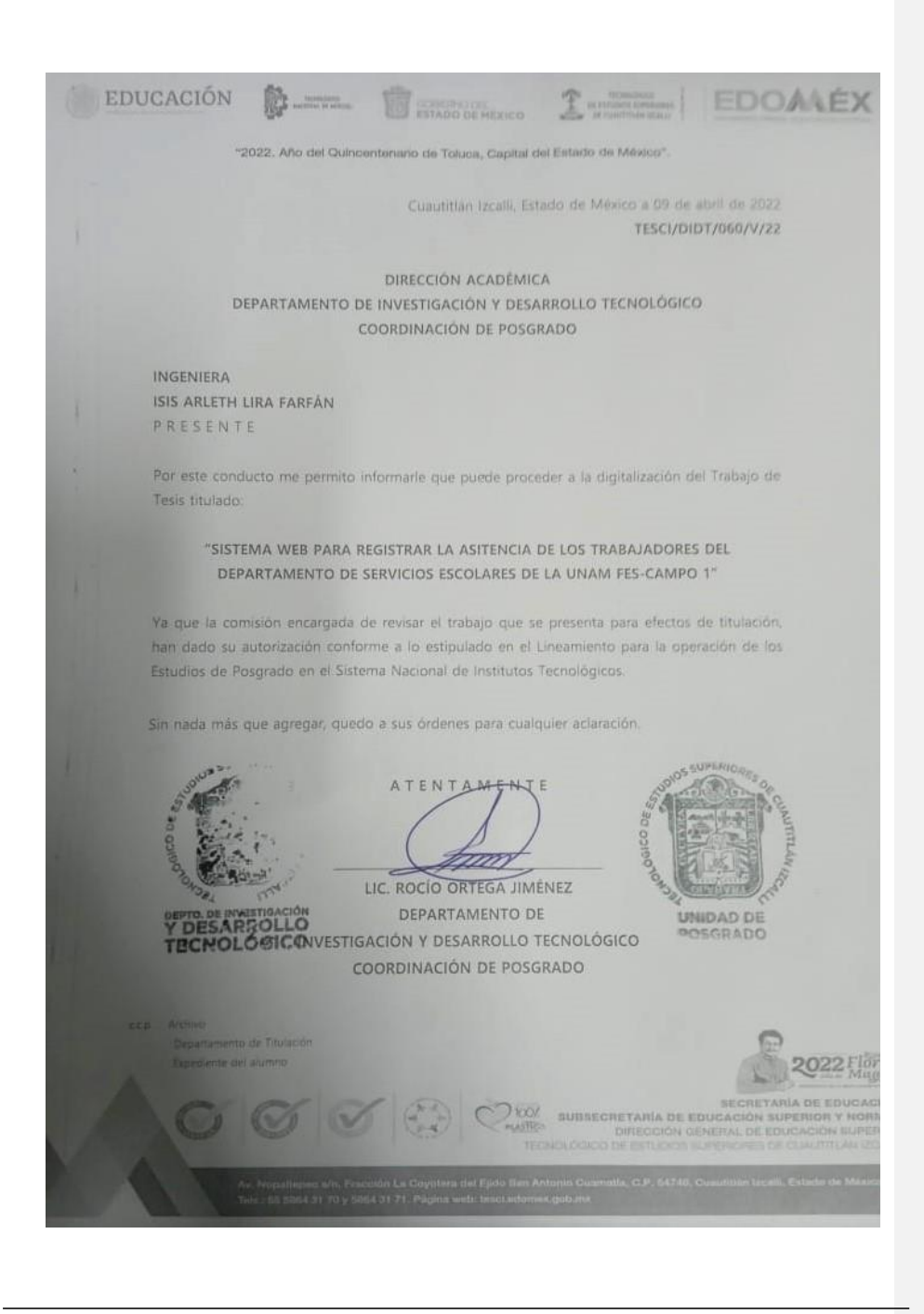

Isis Arleth Lira Farfán

# ÍNDICE

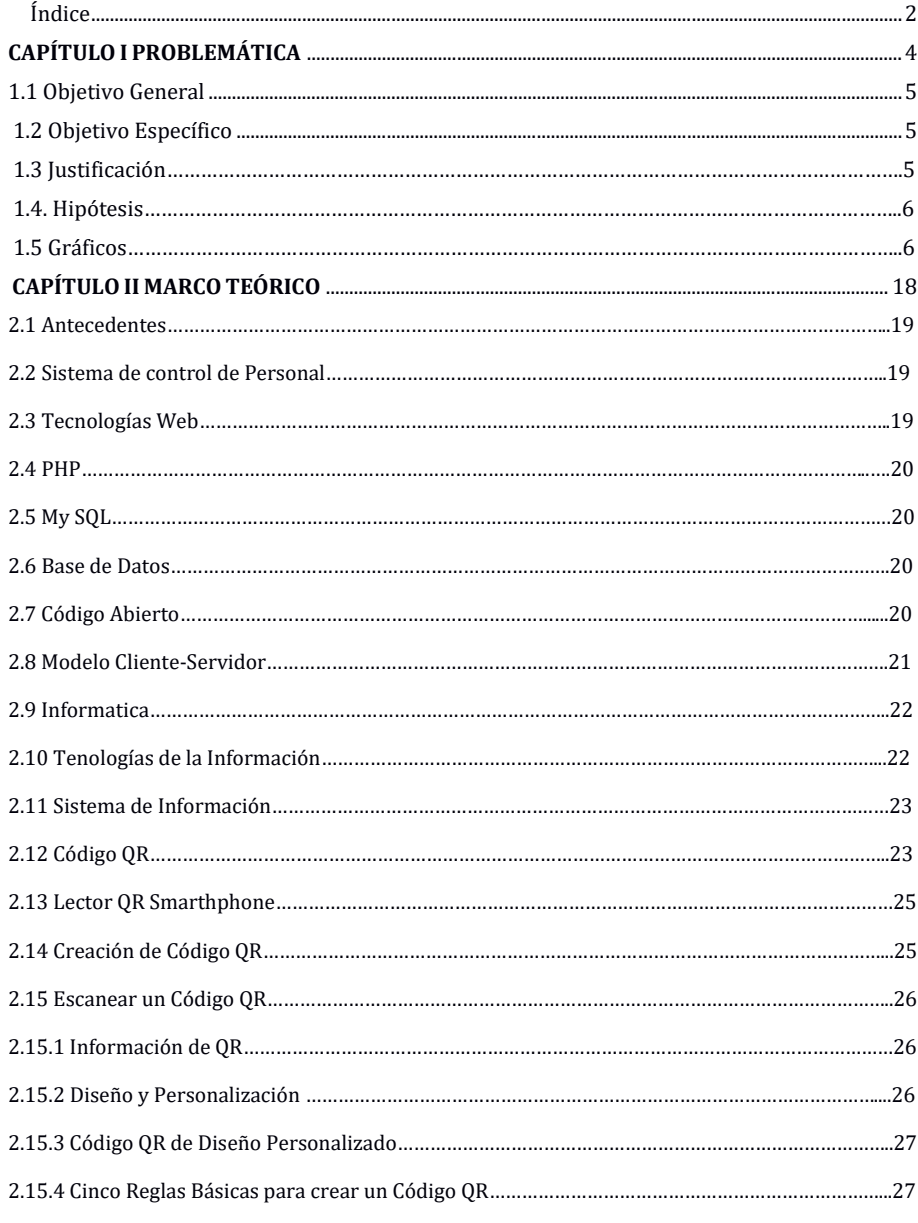

Isis Arleth Lira Farfán

 $\overline{3}$ 

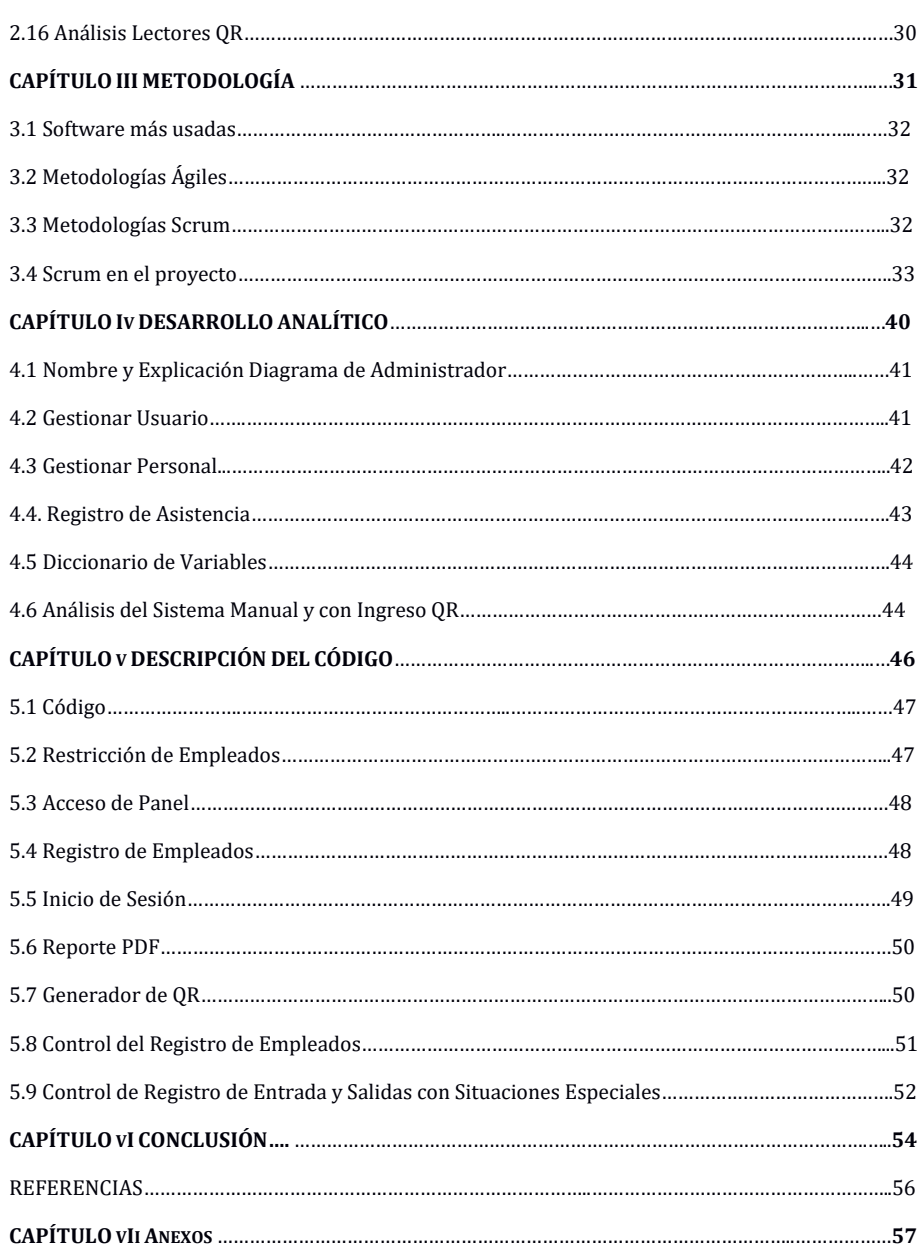

# **CAPÍTULO I PROBLEMÁTICA**

Isis Arleth Lira Farfán

MTI - TESCI

 $\overline{5}$ 

#### **1.1 OBJETIVO GENERAL**

Desarrollar una página web para se pueda registrar los datos personales de los trabajadores y asistencia de cada uno de ellos del departamento de Servicios escolares de la UNAM C-1.

#### **1.2 OBJETIVO ESPECIFICOS**

- o Proponer la utilización del sistema, para ver si cuenta con los requerimientos y llega al objetivo del desarrollo del sistema
- o Hacer un análisis de algoritmo de búsqueda de base de datos y de Quaretine Register, para saber que conviene mas: si solo el registro que sea más privado
- o Reducir el papel, en cuanto los registros de los datos de los trabajadores del departamento de servicios escolares Campo-I
- o Diseñar una interfaz que solo permita visualizar el número de tarjeta y el nombre del trabajador
- o Generar reportes semanales para ver la asistencia de los compañeros y tener fácilmente los días que ha laborado cada uno
- o Digitalizar todos los datos de los trabajadores, para llevar un buen control de la asistencia
- o Medir el control de la asistencia y viendo los días que no van a laborar para llevar el control de la misma
- o Ordenar los registros de los trabajadores para la asistencia del departamento de SE
- o A brindar apoyo con el jefe inmediato para el diseño de un prototipo aprobado
- o Implementar pruebas al sistema, para que, la escuela éste actualizando el registro de las asistencias y no haya irregularidades entre los mismos compañeros
- o Llevar el control de la asistencia, dado que no hay modo de justificar las inasistencias de los compañeros
- o Capacitar a los trabajadores a que el registro de las asistencias, es para el control de uno mismo, así como el apoyo de inasistencias
- o Elaborar entrevistas digitales o escritas para ver la aceptación del sistema.

#### **1.3 JUSTIFICACIÓN**

Debido a la necesidad de generar una herramienta confiable y práctica para la administración del personal; sin tener un sistema de control de asistencia que permita facilitar las consultas de la base de datos, agilizando los procesos para la administración de la información y así contribuir al funcionamiento eficiente de las operaciones administrativas; teniendo la certeza de que los empleados estén cumpliendo las horas de trabajo y su debida asistencia.

El proceso de control, se lleva en forma manual; recolectando los datos mediante una tarjeta de asistencia, en el cual, registra la hora de entrada y con la consecuencia sea la hora de salida. Entre las dificultades que se podría presentar al contar con un proceso manual se pueden mencionar

- Se pierdan los documentos y la manipulación de la información es muy lento.
- o Actualmente las dificultades de manera manual se pueden manipular o alterar los registros de la tarjeta

Por las razones anteriores es necesario un cambio, a través de un sistema automatizado que evite, la duplicidad, así como agilizar el proceso de control de tal manera que sea confiable, seguro, amigable. Con el presente proyecto se pretende realizar reportes semanales, quincenales y mensuales, teniendo una eficiencia a los requerimientos de los superiores, se automatice el proceso

#### **1.4 HIPÓTESIS**

Con el desarrollo de una herramienta de seguridad para el control de accesos de personas para la universidad libre, el sistema podrá ser más riguroso con la entrada y salida de personas, por lo tanto, se podría generar un ambiente seguro y tranquilo dentro de las instalaciones. Aplicando el nuevo Sistema de Información para el Control de asistencia del Personal se hará más eficiente el proceso de control de la misma, reduciendo en un 70% el tiempo utilizado para la administración de la información, requiriendo 20 horas/hombre a la quincena y siendo necesario el recurso humano de un solo operador del sistema, con el cual se mejorará la administración y evaluación de la puntualidad y responsabilidad del personal, además al hacer uso de un sistema tecnológico apoyado por una base de datos la suplantación de identidad al momento de registrar su asistencia se verá disminuida en un 100% en comparación con años anteriores.

Por lo anterior se presentan las siguientes preguntas:

¿Cuál es el sistema de control de asistencias del personal del departamento? ¿Una herramienta de Control de asistencia, ayudaría a mejorar la seguridad de las instalaciones del departamento? Se hace necesario el desarrollo de una herramienta de software para ambiente web, el cual permita un ambiente más seguro dentro de las instalaciones y genere confianza en la comunidad.

### **1.5 GRÁFICOS**

Realizando el análisis, con mis compañeros de trabajo y solicitando su apoyo, me percate que algunos están de acuerdo con que se realice un sistema digitalizado de asistencia, para llevar el control de cada uno de los compañeros, siendo esto que sea factible

En la figura de grafica 1.5, tienen el 80 a 90% al estar de acuerdo con el sistema para que sea factible

Lo que se pone en duda es; como se ha llevado el control de asistencia, como se muestra en la figura grafico 1.5.1, tiene un 40% de tal vez que no se va a respetar poniendo en duda que se expanda en los alrededores de la escuela

La grafica 1.5.2, sabiendo que la tecnología va avanzando, algunos compañeros no pretenden que sea un QR, siendo que sí afectaría un poco teniendo el 45% que no, así como realizar un biométrico esa parte están de acuerdo que sólo se lleve el control por la escuela con un 60%

Los siguientes gráficos  $1.5.3 - 5.4 - 5.5 - 5.6 - 5.7$  es para ver si están de acuerdo con que se instale el sistema, o sí les gustaría que se digitalizara los días económicos, etc.… La población

que lleno este cuestionario; no estuvo de acuerdo para que sea un proyecto satisfactorio, siendo esto que, entonces el proyecto tiene un 50 y un 50 de que se pueda apoyar y de que se pueda realizar.

Poniendo a consideración la decisión del jefe y pueda decir, sí o no al proyecto.

#### PREGUNTAS

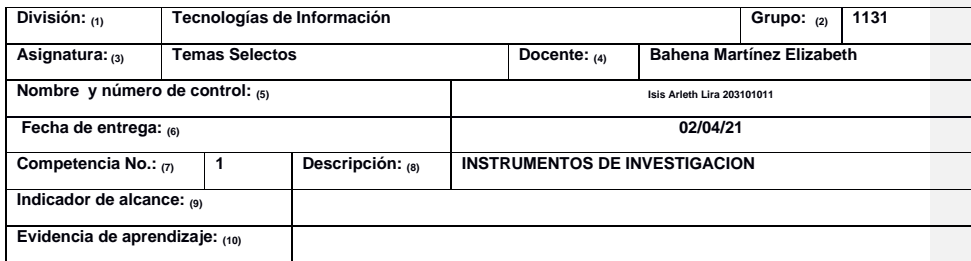

LISTA DE COTEJO SISTEMA DE CONTROL DE ASISTENCIA

NOMBRE:

DEPTO:

1 Crees que sea factible un sistema de control de asistencia

Si ()

No ()

Tal vez()

2 Va a servir el control para llevar un buen rol, para la asistencia

Si ()

No ()

Tal vez()

3 El control de asistencia, crées que se pueda expandir en toda la escuela

Si ()

No ()

Tal vez()

4 Crees que se respete el control de asistencia

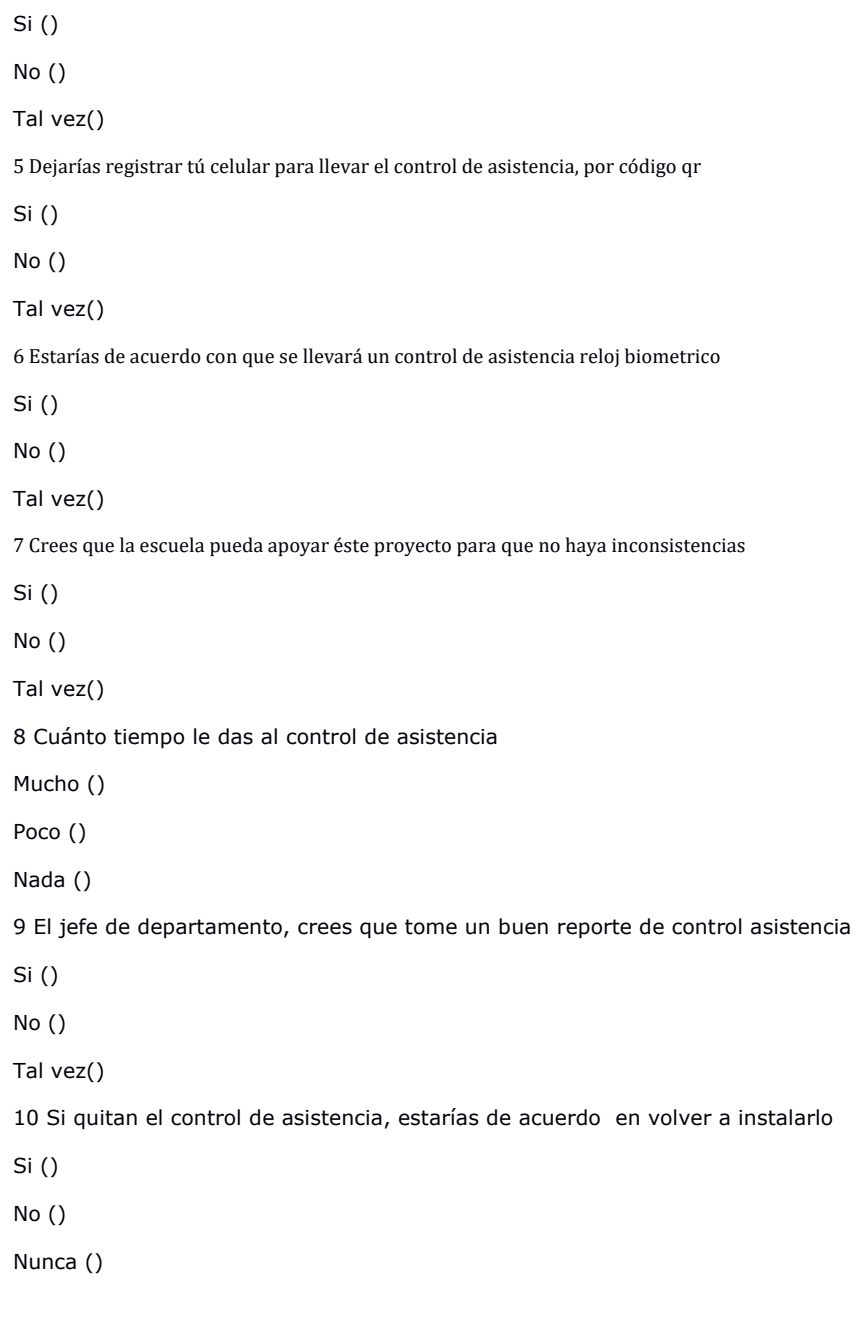

11 Te gustaría que se registrará tu foto en el sistema

Si ()

No ()

Nunca ()

12 Estarías de acuerdo que se digitalizarán otros elementos como: económicos, descansos, permisos

Si ()

No ()

Nunca ()

13 Bajarías una aplicación, para el control de asistencia

Si ()

No ()

Nunca ()

14 Crees que algún dia se digitalice todo los servicios de la escuela

Si ()

No ()

Nunca ()

15 Prefieres qué la escuela no este a la vanguardia

Si ()

No ()

Nunca ()

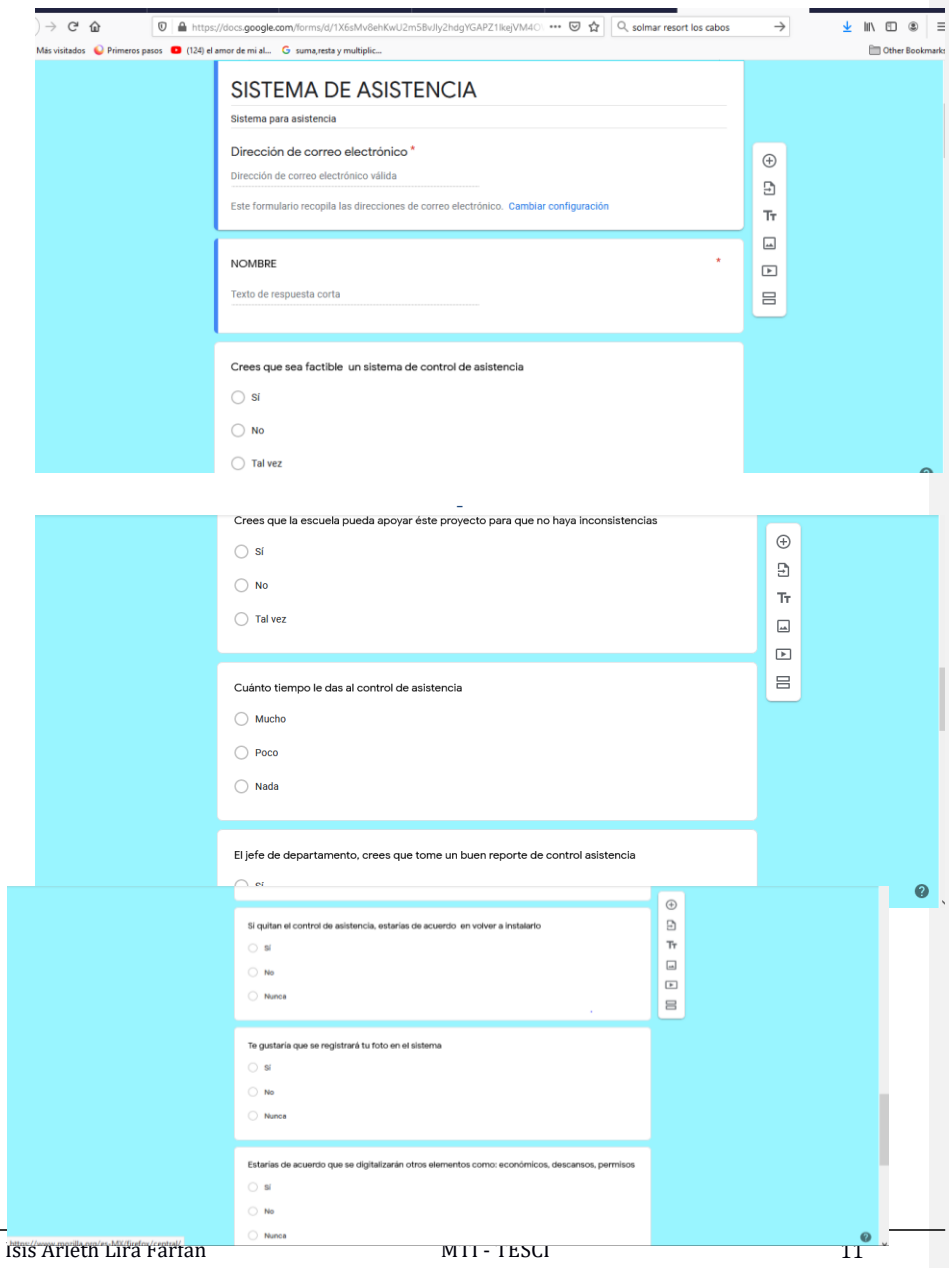

*CAP-1 FIG.1 PREGUNTAS A LA POBLACIÓN (REALIZACIÓN PROYECTO***)**

#### *GRÁFICOS*

En esta grafica nos percatamos, que la población está de acuerdo con el control de asistencia.

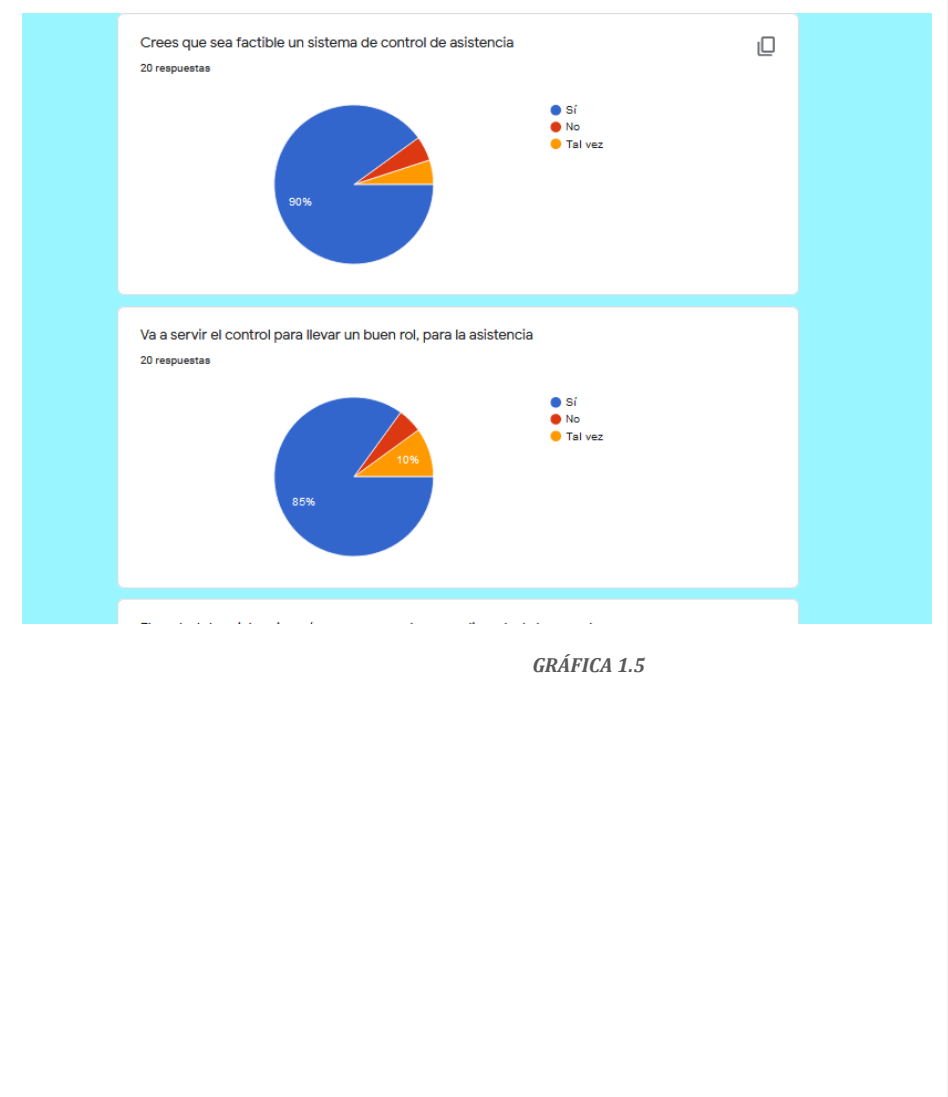

En estas gráficas, me di cuenta que la población se sincera en la tecnología, ya que no puede perdurar el sistema como tal

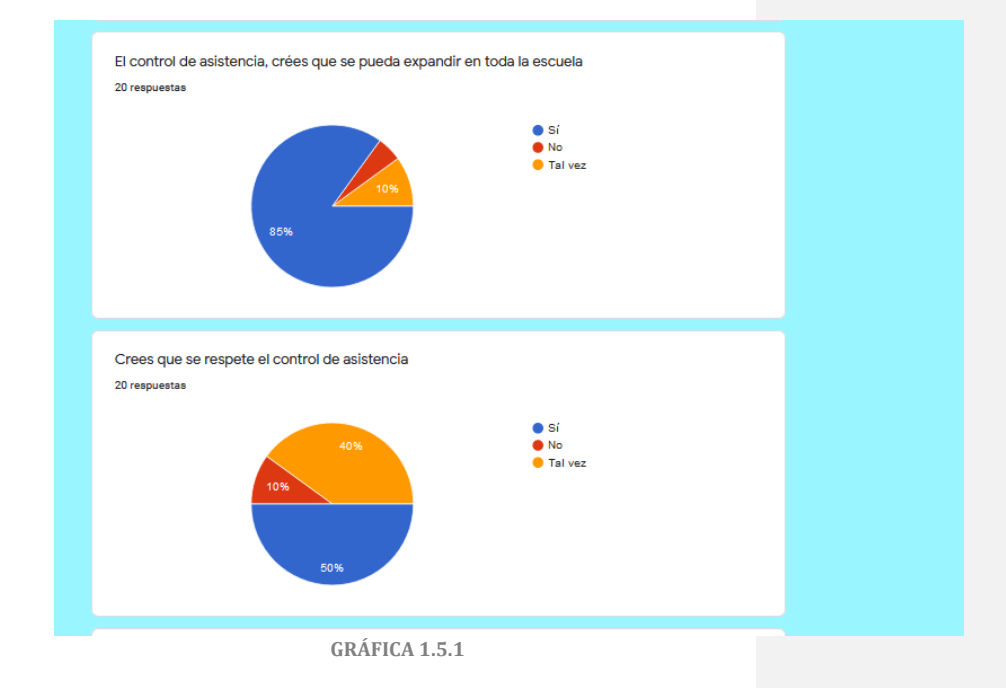

La población no quiere estar a la vanguardia, ya que, no les gusta tener el registro de sus cosas personales. es por ello que no están de acuerdo con el sistema

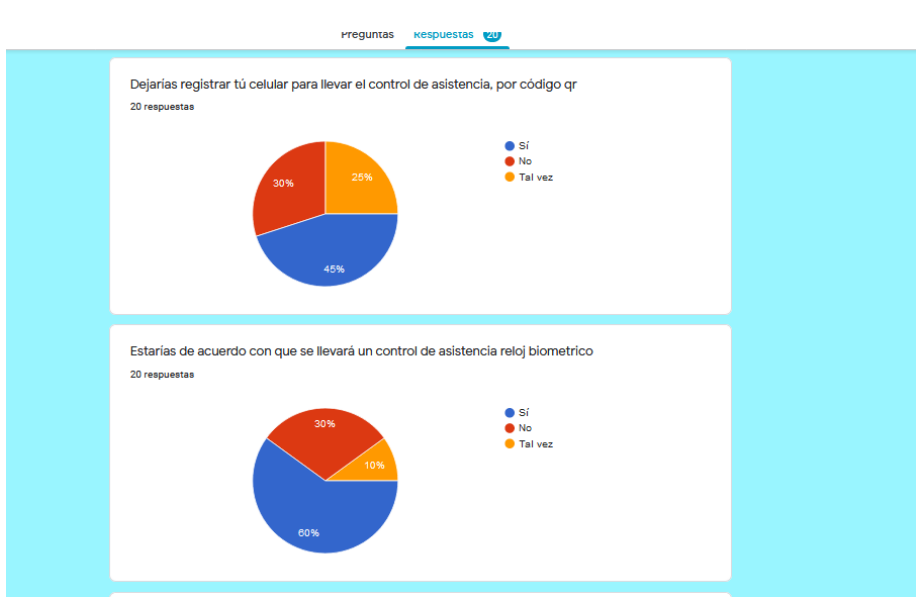

*GRAFICA1.5.2*

Por lo mismo que no está de acuerdo con el sistema, no creen que perdure mucho tiempo, es por ello que no creen que perdure y funcione tanto tiempo

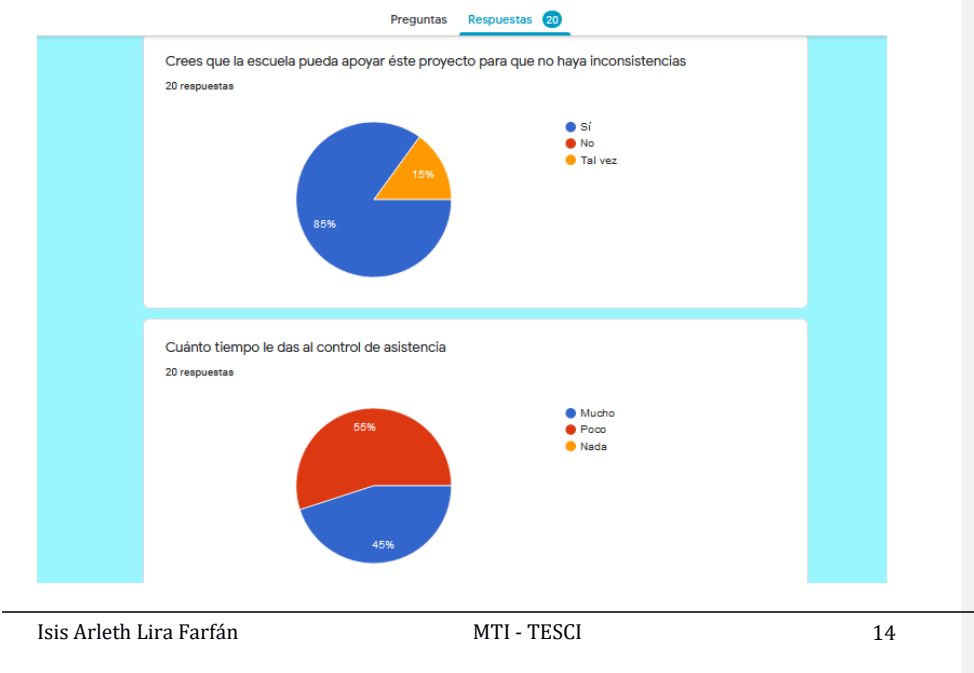

## *GRAFICA 1.5.3*

La población, pide que se quite el control de asistencia, ya que, no están acostumbrados que tomen atención a todo lo que realizan y que no sea un trabajo con tantas exigencias

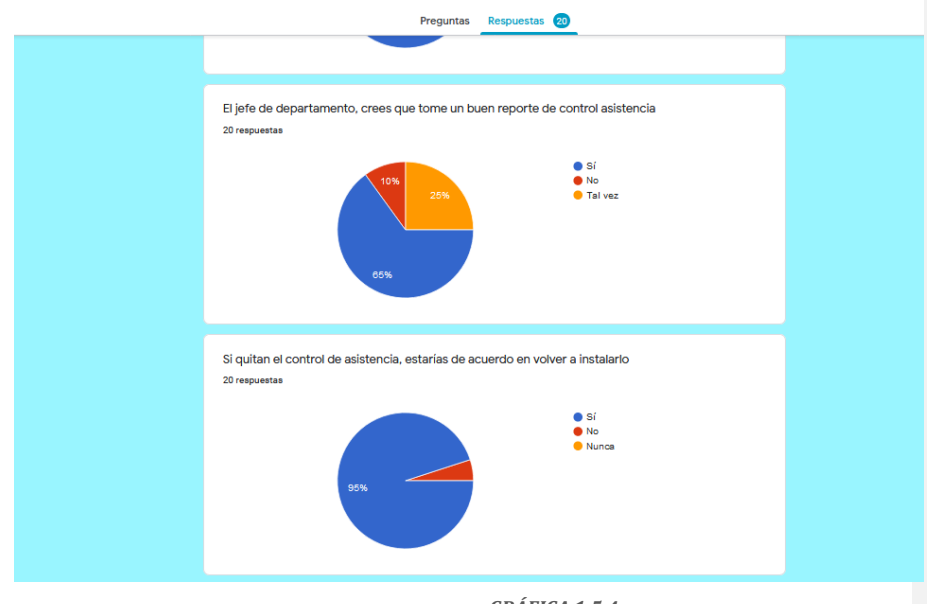

*GRÁFICA 1.5.4*

Si no aceptarían el reloj, hay otros servicios que se pueden digitalizar y que no afectaría a la población para que estén de acuerdo y pueda ser mejor aceptado.

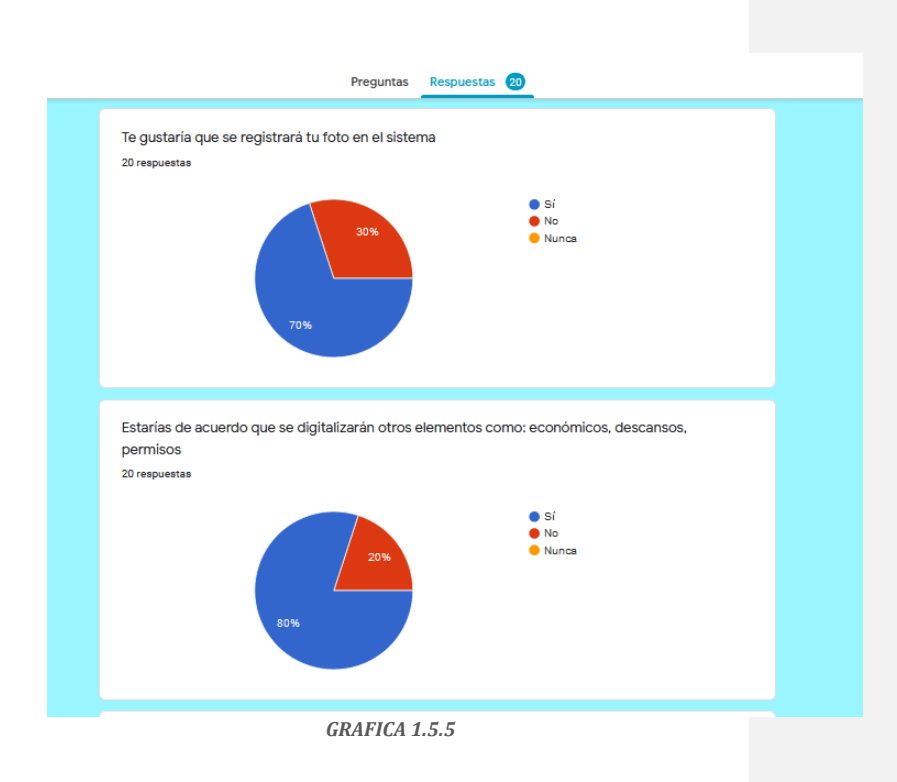

Todos están conscientes que algún día la universidad se va a digitalizar, así como tener un buen control de sus trabajadores

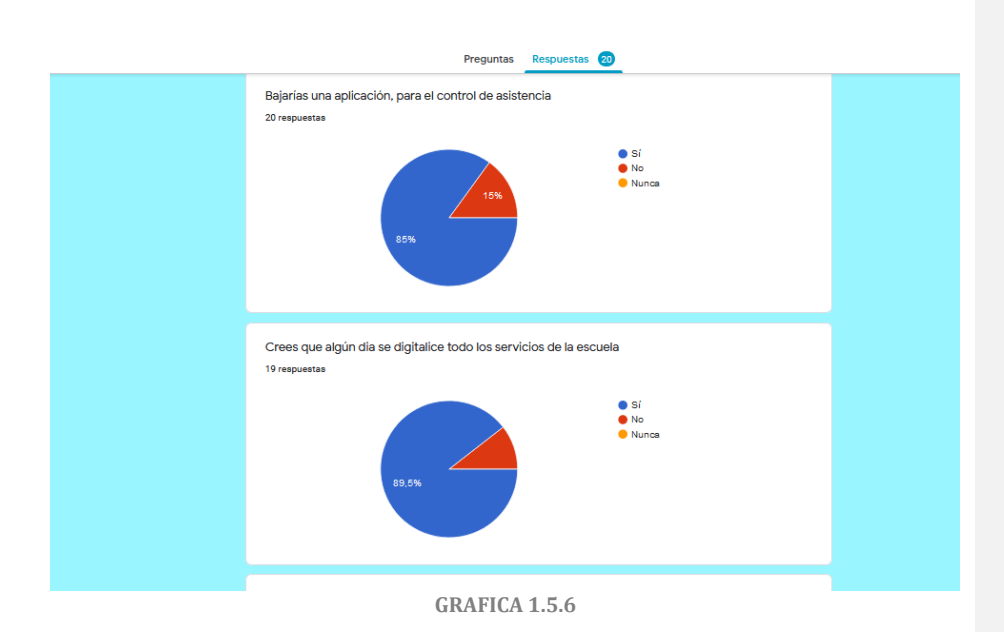

La población, no quiere que la escuela cambie la forma de checar; ya que no les conviene a los trabajadores.

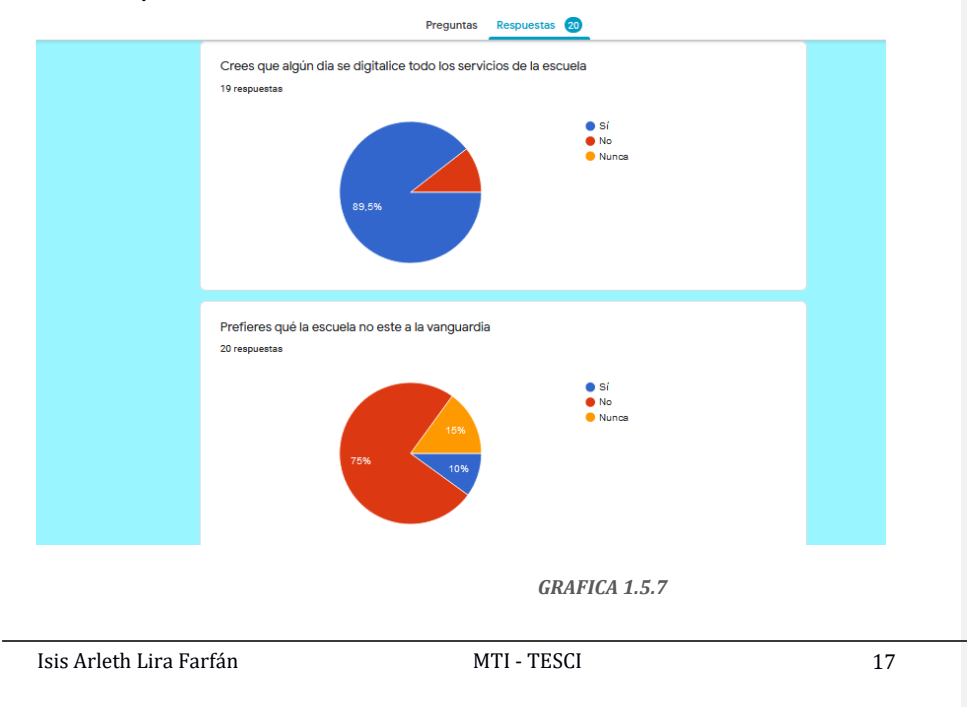

# **CAPÍTULO II**

# **MARCO TEÓRICO**

Isis Arleth Lira Farfán

MTI - TESCI

18

#### **2.1 ANTECEDENTES**

En la UNAM de C-I, se lleva el control de asistencia del personal que labora en la institución. Esto indica que un compendio y análisis de toda esta información en breve tiempo es de vital importancia para la toma de decisiones de la escuela. La presente investigación desarrolla un sistema web, para facilitar la gestión de información concerniente a la asistencia del personal de la UNAM C-I, permitiendo una mayor consistencia y seguridad de la información almacenada, facilitando el manejo y el rápido acceso a la misma En este documento se expone la fundamentación teórica, las herramientas utilizadas, las características del sistema, diseño, implementación y las pruebas realizadas. El desarrollo de este trabajo está basado en tecnologías multiplataforma; se hizo uso de lenguajes de programación como el HTML, JavaScript y PHP. Como servidor web se utilizó el Apache y como gestor de bases de datos el MySQL, para el crear y editar las páginas

#### **2.2 SISTEMAS DE CONTROL DE PERSONAL.**

Los sistemas de control de personal permiten gestionar los recursos informativos del personal de una organización. Con este tipo de sistemas se puede llevar un registro de la información personal de cada individuo, incluyendo datos personales, datos laborales y registros de diversos tipos de incidencias El objetivo principal, es tener un registro de información que puede ser utilizado para diversas acciones dentro de la organización, tal como el pago de nóminas, gestión de asistencias y retardos, historial de incidencias, entre otros. Generalmente son utilizados para el control de asistencias y de accesos. Los sistemas de control para la asistencia y el acceso son los encargados de gestionar los mecanismos de registro, verificación y almacenamiento de incidencias para un fin en específico. Permiten llevar historiales y permitir el acceso a lugares restringidos<sup>1</sup>

# **2.3 TECNOLOGÍASWEB**

Las tecnologías web sirven para acceder a los recursos de conocimiento disponibles en internet o en las intranets utilizando un navegador. Están muy extendidas por muchas razones: facilitan el desarrollo de sistemas de gestión del conocimiento, su flexibilidad en términos de escalabilidad, es decir, a la hora de expandir el sistema; su sencillez de uso y que imitan la forma de relacionarse de las personas, al poner a disposición de todo el conocimiento de los demás, por encima de jerarquías, barreras formales. Estas tecnologías pueden llegar a proporcionar recursos estratégicos, pero, evidentemente, no por la tecnología en sí misma, que está disponible ampliamente, sino por lo fácil que es personalizarla

<sup>1</sup> Hurtado y Ordoñez, 2016).

<sup>(</sup>Gallegos, 2014). (Pérez Capdevila, 2007). Extreme Programming (XP). (Pinta Muso, Fausto Ramiro; Salazar Llumitasig, Luís Efraín, 2013), con la tesis: Sistema deControl de Asistencia de Personal del Instituto de Suelos de Granma–Granma, Cuba.

### **2.4 PHP**

PHP (acrónimo de Hypertext Preprocessor) es un lenguaje" del lado del servidor" (esto significa que PHP funciona en un servidor remoto que procesa la página Web antes de que sea abierta por el navegador del usuario) especialmente creado para el desarrollo de páginas Web dinámicas. Puede ser incluido con facilidad dentro del código HTML, y permite una serie de funcionalidades tan extraordinarias que se ha convertido en el favorito de millones de programadores en todo el mundo.

Gratuito. Se trata de software libre, puede descargarse y utilizarse en cualquier aplicación, personal o profesional, de manera completamente libre. Gran popularidad. Existe una gran comunidad de desarrolladores y programadores que continuamente implementan mejoras en su código, y que en muchos casos estarán encantados de echarnos una mano cuando nos enfrentemos a algún problema. Baste decir que en el momento de escribir este libro son casi diez millones de páginas Web desarrolladas con PHP. Enorme eficiencia. Con escaso mantenimiento y un servidor gratuito (en nuestro caso, Apache), puede soportar sin problema millones de visitas diarias2.

#### **2.5 MYSQL**

Una compañía sueca llamada MySQL AB originalmente desarrolló MySQL en 1994. La compañía de tecnología de los Estados Unidos Sun Microsystems luego tomó el control por completo cuando compró MySQL AB en el 2008. El gigante de la tecnología estadounidense Oracle adquirió Sun Microsystems en el 2010, y MySQL ha sido propiedad de Oracle desde entonces. En cuanto a la definición general, MySQL es un sistema de gestión de bases de datos relacionales de código abierto (RDBMS, por sus siglas en inglés) con un modelo cliente-servidor. [RDBMS](https://es.wikipedia.org/wiki/Sistema_de_gestión_de_bases_de_datos_relacionales) es un software o servicio utilizado para crear y administrar bases de datos basadas en un modelo relacional.

### **2.6 BASE DE DATOS**

Una base de datos es simplemente una colección de [datos estructurados.](https://www.gnu.org/licenses/gpl-3.0.en.html) Imagina que te tomas una selfie: presionas un botón y capturas una imagen de ti mismo. Tu foto es información y la galería de tu teléfono es la base de datos. Una base de datos es un lugar en el que los datos son almacenados y organizados. La palabra «relacional» significa que los datos almacenados en el conjunto de datos son organizados en forma de tablas. Cada tabla se relaciona de alguna manera. Si el software no es compatible con el modelo de datos relacionales, simplemente se llama DBMS.

<sup>2</sup> (José Antonio Gallego Vázquez, 2003)

### **2.7 CÓDIGO ABIERTO**

Código abierto significa que eres libre de usarlo y modificarlo. Cualquiera puede instalar el software. También puedes aprender y personalizar el código fuente para que se adapte mejor a tus necesidades. Sin embargo, la [licencia pública de GNU](https://www.hostinger.es/tutoriales/datos-estructurados-wordpress/) determina lo que puedes hacer según las condiciones. La versión con licencia comercial está disponible si necesitas una propiedad más flexible y un soporte avanzado.

#### **2.8 MODELOCLIENTE-SERVIDOR**

Las computadoras que tienen instalado y ejecutan el software RDBMS se llaman clientes. Siempre que necesitan acceder a los datos, se conectan al servidor RDBMS. Esa es la parte «cliente-servidor». MySQL es una de las muchas opciones de software RDBMS. Suele pensarse que RDBMS y MySQL son lo mismo debido a la popularidad de MySQL. Para nombrar algunas [aplicaciones web grandes](https://stackshare.io/mysql) como Facebook, Twitter, YouTube, Google y Yahoo!, todas usan MySQL para el almacenamiento de datos. Aunque inicialmente se creó para un uso limitado, ahora es compatible con muchas plataformas de computación importantes como Linux, macOS, Microsoft Windows y Ubuntu.

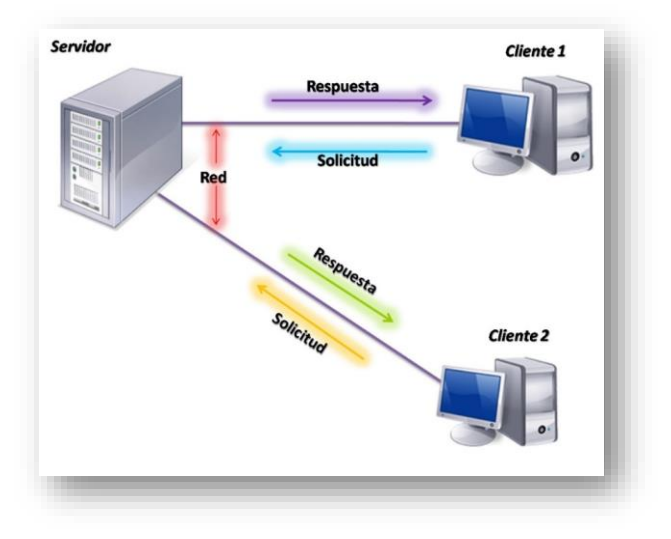

*CAP.2 FIG2.1 MODELO CLIENTE-SERVIDOR*<sup>3</sup>

<sup>3</sup> https://tecnoinformatic.com/c-informatica-basica/arquitectura-cliente-servidor-en-la-base-de-datos/

La imagen explica la estructura básica cliente-servidor. Uno o más dispositivos (clientes) se conectan a un servidor a través de una red específica. Cada cliente puede realizar una solicitud desde la interfaz gráfica de usuario (GUI) en sus pantallas, y el servidor producirá el output deseado, siempre que ambas partes entiendan la instrucción. Sin meternos demasiado a fondo en temas técnicos, los procesos principales que tienen lugar en un entorno MySQL son los mismos, y son:

- o MySQL crea una base de datos para almacenar y manipular datos, definiendo la relación de cada tabla.
- o Los clientes pueden realizar solicitudes escribiendo instrucciones SQL específicas en MySQL.
- o La aplicación del servidor responderá con la información solicitada y esta aparecerá frente a los clientes.

MySQL no es el único (R)DBMS que hay en el mercado, pero es uno de los más populares y solo está por detrás de Oracle Database. Aquí están las razones:

- o Flexible y fácil de usar: Puedes modificar el código fuente para satisfacer tus propias expectativas, y no tienes que pagar nada por este nivel de libertad, incluidas las opciones de actualización a la versión comercial avanzada. El proceso de instalación es relativamente simple y no debería durar más de 30 minutos.
- Alto rendimiento: Un amplio compendio de servidores de clúster respalda a MySQL. Ya sea que estés almacenando enormes cantidades de datos de e-Commerce grandes o realizando actividades intensas de inteligencia de negocios, MySQL puede ayudarte sin problemas con una velocidad óptima.
- o Un estándar de la industria: Las industrias han estado usando MySQL durante años, lo que significa que hay abundantes recursos para desarrolladores calificados. Los usuarios de MySQL pueden esperar un rápido desarrollo del software y trabajadores freelance expertos dispuestos a trabajar.
- o Seguro: Tus datos deberían ser la principal preocupación al elegir el software RDBMS correcto. Con su sistema de privilegios de acceso y la administración de cuentas de usuario, MySQL establece un alto estándar de seguridad. La verificación basada en el host y el cifrado de contraseña están disponibles.

### **2.9 INFORMÁTICA**

La palabra informática proviene de la conjunción de las palabras información y automatización, palabra acuñada por Steinburch en 1957. Haciendo un resumen de varias definiciones que aparecen en la literatura especializada, puede decirse que informática es la ciencia que estudia la transmisión (Recepción y envío), almacenamiento y análisis de datos, que al ser procesados se convierten en información, función que realiza con la ayuda de un dispositivo automático. Los componentes fundamentales de la tecnología de información son: software, hardware, base de datos, sistema de comunicaciones, redes y personas. Dichos componentes se describen a continuación. -Software: es conformado por los programas, sistemas operativos, base de datos, paquetes comerciales y lenguajes de

programación. -Hardware: se integra por todos los dispositivos físicos. -Personas: las que desde luego quienes operan la red de TI.<sup>4</sup>

#### **2.10 TECNOLOGÍAS DE LA INFORMACIÓN**

Las tecnologías de información y comunicación (TIC), junto con las metodologías avanzadas de procesamiento de la información han evolucionado significativamente, influyendo activamente en nuestra sociedad. <sup>5</sup>

#### **2.11 SISTEMA DE INFORMACIÓN**

Se determina que, de tal manera que un Sistema de Información, es conjunto de elementos orientados al tratamiento y administración de datos e información, organizados y listos para su uso posterior, generados para cubrir una necesidad o un objetivo, se debe diseñar para mejorar el uso de la tecnología que soporta el flujo de información, para brindar la totalidad de los elementos que conforman los datos, una estructura robusta, flexible ante los futuros cambios y homogénea, brindando así, grandes oportunidades para crear ventajas competitivas en los procesos y la organización <sup>6</sup>

## **2.12 CÓDIGOS QR**

Un código QR. (Abreviatura de código Quick Response) es un código de barras bidimensionales inventado por el japonés Denso Wave. La información se codifica tanto en la dirección vertical como horizontal, manteniendo así hasta varios cientos de veces más datos que un código de barras tradicional. A los datos se accede mediante la captura de una fotografía del código con el uso de una cámara (por ejemplo, la incorporada en un teléfono inteligente) y se procesa la imagen con un lector de QR. Estos códigos han tenido popularidad internacional sobre todo en Japón, donde su capacidad para codificar símbolos hace que sea el más adecuado. Sus usos populares incluyen el almacenamiento de direcciones y diversas formas de datos, en los carteles, letreros, tarjetas de visita y los vehículos de transporte público. En efecto, este mecanismo tiene un gran número de aplicaciones potenciales.

Aunque tradicionalmente estos códigos debían ser interpretados con un lector especial, la irrupción de los teléfonos móviles inteligentes ha permitido su lectura a través de la cámara del dispositivo. Se toma una fotografía del código QR con la cámara del teléfono para obtener la información que contiene y un programa, que debemos instalar previamente, se encarga de leerlo.

<sup>4</sup> (Baca, Gabriel.(2017))

<sup>5</sup> (Plazzotta1, Fernando, Luna Daniel, González Fernán. 2015).

<sup>6</sup> (Gutiérrez, Doricela. Albarrán, Yaroslaf. Rodríguez, Carmen.2016).

Los códigos QR. Se están utilizando cada vez más en la publicidad gráfica, como un nexo de unión entre los medios offline y online. Es una práctica habitual ubicar códigos QR. En anuncios, que al leerlos con el teléfono llevan a webs personalizadas para móviles, vídeos, texto, mapas interactivos de ubicación, etc.

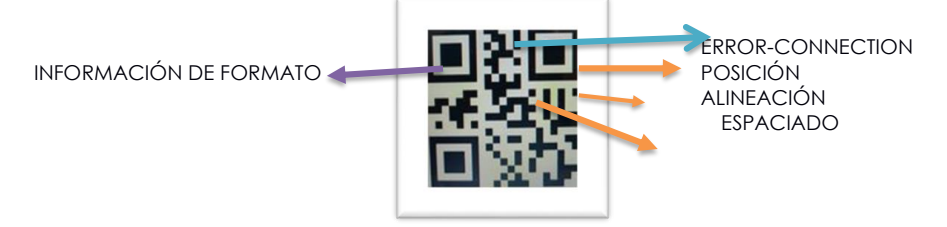

**FIG.2.12-2 IMAGEN DE QR**

Para codificar se necesita el uso de un teléfono móvil con cámara que pueda traducir este tipo de lenguaje.

Los códigos se los puede visualizar en cualquier ángulo para no perder el contenido original.

Dependiendo del sistema operativo el lector de código QR. Se verifica cual es el más apropiado, pero siempre teniendo en cuenta la diversidad de marcas de celular existentes en el mercado.

La barra de códigos que contiene información está escrita en inglés, código QR, y posee puntos bidimensionales tanto horizontales como verticales. La diferencia con los códigos de barra tradicionales, es que estos solo almacenan información en la dimensión horizontal.

Pueden contener más información que los antiguos códigos de barras, que están dentro de las técnicas de los mismos. En estos se obtiene hasta:

- o 4.296 caracteres alfanuméricos
- o 7.089 caracteres numéricos
- o 2.953 caracteres codificados como byte
- o 1.817 caracteres japoneses denominados Kanji/Kana

Actualmente este tipo de códigos se han convertido en una herramienta necesaria.

#### **2.12.1 FUNCIÓN DE -CÓDIGOS QR**

Se los identifica por varias regiones adicionales, por lo que está conformado por un cuadrado con tres cuadros pequeños en tres esquinas. A este tipo de codificación se la conoce como un cubo de datos bidimensionales, ya que su estructura se percibe por dos dimensiones (alto y ancho) y por sus cubos en sus extremos.

#### **2.13 LECTOR QR EN SMARTPHONE**

Un código QR. es diseñado a base de pixeles blancos y negros parecidos a un código de barras y tienen funciones muy similares: Al momento que se escanea este código le brinda información adicional de la que aparece en la publicidad donde se encuentra dicho código.

Los primero códigos QR. fueron utilizados originalmente por la industria automotriz, pero hoy en día se pueden encontrar en casi todas las revistas, periódicos y anuncios; dando por entendido que los smartphones ahora son utilizados para expandir aún más las posibilidades de la publicidad. Existen algunos consejos sobre cómo utilizar una aplicación de QR. Primero, se necesita una aplicación de código QR. y un smartphone o una tablet equipada con una cámara. A los usuarios de iOS se les recomienda RedLaser, los fans de Android pueden utilizar RedLaser o QR. Droid, y los propietarios de una BlackBerry pueden probar QR. Code Scanner Pro. Todas son gratuitas y ofrecen un servicio muy aceptable.

Al iniciar cualquiera de estas aplicaciones la cámara del teléfono se activará, acto seguido encuadra con ella el Código QR que deseas escanear.

Para obtener mejores resultados se requiere apuntar en el dispositivo al frente del código, y no de lado. Se debe minimizar el reflejo de la luz; porque esta es la principal razón por las que muchas veces los códigos de cualquier tipo no son escaneados al primer intento.

Cuando la aplicación reconozca el código QR emitirá un sonido y mostrará la información que el código contiene o en su caso le llevará al URL establecido. La mayoría de aplicaciones de lectores QR-Code también pueden leer códigos de barras, algo conveniente para encontrar precios de productos en las tiendas. RedLaser que poseen información de algunos artículos.

Por su parte, QR. Droid permite crear códigos propios. Esta característica hace que sea fácil realizar un código QR con la información de cada contacto. Por ejemplo, si se desarrolla un Código QR se puede hacer una tarjeta de presentación virtual con el dato obtenido.

### **2.14 CREACIÓN DE CÓDIGO QR.**

Se puede crear un QR.- code para una página de Facebook, Twitter, la dirección de un blog, sitio web de internet, un número telefónico o cualquier dato personal. Genera y codifica cualquier texto en una imagen, que se la puede escanear y extraer la información que contiene, con la cámara de un teléfono celular o de una tableta.

#### **2.15 ESCANEAR UN CÓDIGO QR**

Al crea el código QR. la información codifica la imagen y se puede leer o interpretar con la cámara incluida en cualquier teléfono celular o tableta.

Además, se ha creado para una gran cantidad de propósitos diferentes, que se explican en los siguientes puntos

#### **2.15.1 INFORMACIÓN DE QR**

Además de una dirección web URL, se puede crear un código QR. para almacenar y compartir cualquiera de los datos siguientes:

En la información de contacto o los de otra persona, se puede incluir el nombre, dirección física, correo, etc.

- o Un número de teléfono.
- o Una dirección de correo electrónico
- o Un mensaje de correo (por ejemplo, una promoción o aviso comercial)
- o Un mensaje SMS.
- o Cualquier texto.
- o Coordenadas de su ubicación geográfica
- o Datos de una red Wi-Fi (SSID y contraseña)
- o Un enlace de una aplicación en Google Play que se recomienda para instalarla automáticamente.
- o En cualquiera de los casos al escanear el código QR con un dispositivo que tenga la aplicación necesaria (enviar un correo,realizar una llamada, enviar un SMS, conectarse a una red Wi-Fi, instalar una aplicación, etc.)

### **2.15.2 DISEÑO Y PERSONALIZACIÓN**

Los códigos QR. se crean de acuerdo a la necesidad de cada persona y pueden ser utilizados como una herramienta de comunicación para tener más información adicional y realizar cualquier actividad como participar en alguna campaña o solo para obtener el menú del día. Estos se han hecho tan vistoso en todas partes que los consumidores los pueden reconocer y usar. Storelabs.com: códigos QR. personalizados: Help Japan son marcas que eligen personalizar y diseñar los códigos QR para dar una mayor identidad y refuerzo de marca que los diferencie de los demás.

Estos códigos dan la oportunidad de personalizarlos y crear diseños gracias a la tolerancia y el ruido que contienen y puede llegar hasta el 30%. Con esto se crea, se incluye imágenes, logos y se los puede personalizar con colores tanto en su interior como exterior.

Los códigos QR. de diseño hacen que llegue a ser el propio centro donde gira la comunicación al integrarse con la creatividad. Dejando de ser un simple añadido que incorpora mayor información, porque al ser más sugerentes y atractivos, consiguen mayor número de escaneos y recordatorios de marca.

#### **2.5.13 CÓDIGO QR. DE DISEÑO PERSONALIZADO**

A pesar de que sea un buen diseñador para introducir modificaciones en la manera de los cuadrados y diferentes islas que disponen el código, no hay necesidad de que sea un profesional de las artes gráficas para hacer dos sencillos pasos:

- o Incorporar color a los códigos. Constituye una manera fácil creando un código QR. personalizado y que pueda integrarse a la creatividad, como también reforzar la marca uniendo los colores corporativos. El código TraQR-Lite hace que los colores que desean añadir, también como el código en su fondo, tengan inclusive gradientes de color. De esta manera se puede personalizar el código QR.
- o Introducir imágenes. Dentro o fuera del código puede incorporarse cualquier imagen que se desee. No se requiere tener extensos conocimientos sobre códigos QR, para que se respete la zona de silencio de los elementos externos, se puede obtener un código conacceso a la lectura.

Tras la creación del código de diseño al igual que con otros códigos, se puede probar que se lea correctamente con cualquier dispositivo. No obstante, se enumeran a continuación algunas reglas básicas para conseguir la legibilidad del código QR.

#### **2.5.14 CINCO REGLAS BÁSICAS PARA CREAR UN CÓDIGO QR.**

o Las imágenes y distorsiones del código no pueden superar el porcentaje de corrección de error (30% como máximo). Los códigos QR. contienen una redundancia de información basada en la corrección de errores Reed–Solomon a pesar de que la información sea incorrecta el código sigue siendo legible.

Sin embargo, hay que tomar en cuenta que toda alteración gráfica que se inserte para la personalización (imágenes y textos incrustados), serán errores añadidos en el código. La cantidad de contenido personalizado que se puede añadir a un código dependerá del nivel de redundancia escogido en su generación, por lo que es recomendable usar porcentajes de redundancia elevados para una mejor lectura.

Las modificaciones en el color y fondo no suponen ruido en el código, pero hay que tener en cuenta cómo funcionan los algoritmos de detección para evitar problemas, a continuación.

- o Los ojos del código QR. son lectores muy sensibles que permiten la medida de tamaño y orientación, también deben alterarse muy levemente, a ninguno se los debe cubrir. Estos algoritmos buscan una masa de color dentro de un cerco, de esta manera se le da una distancia entre la isla central y el contorno así se evita romper la unión de este último.
- o A este código se lo reconoce cuando comienza con una umbralización, para mantener una diferencia entre el claro y el oscuro relevante. Se puede ocasionar una anulación en su legibilidad si no se tiene cuidado con los fondos muy oscuros o los colores muy claros.
- o Los códigos en negativo toman el riesgo de no ser leídos, ya que muchos programas fuerzan que el fondo del código sea blanco.
- o Se debe respetar el borde externo en blanco llamado zona de silencio, esto facilita el reconocimiento de los ojos del QR. y la mayoría de los algoritmos anulan la lectura si éste no existe. Tiene un mínimo de cuatro módulos la zona de silencio, así lo muestra Denso, la empresa creadora del código QR. Es decir, si el módulo tiene 2 mm., el área de silencio debe ser de 8mm.<sup>7</sup>

La ventaja y la desventaja es que el desarrollador del código QR. Droid hiciera de todo

. Esta es una aplicación que no ha tenido problemas en su uso, pero con las funcionalidades repartidas hace que sea incómodo usar. Eso sí, es uno de los pocos lectores gratuitos que permiten crear códigos QR.

QR Zapper es la versión para iOS, sus funciones son las mismas, la diferencia es que su diseño es más limpio y así se hace más fácil usar.

Ventajas

- o Tiene muchas funciones.
- o Escanea códigos en las imágenes del álbum de fotos del móvil.
- o Lee todos los tipos de contenido de códigos QR. (incluido email con mailto, MATMSG y SMTP), excepto las credenciales de red wifi.
- o Entiende códigos de barras EAN13 y ofrece buscar el producto con Google Shopper.

Desventajas

- o Al tener muchas funciones no se especializa en una sola.
- o Tiene publicidad.
- o Aunque está basado en ZXing, es muy lento reconociendo códigos.

7 (Jordi Sanchez, 2014)

#### o El flash no funciona <sup>8</sup>

**SCAN** 

Scan es otro lector especializado en la búsqueda de productos, pero no permite que eso perjudique la experiencia del usuario. Tiene un diseño limpio y cuidado, funciona con una suavidad increíble y ofrece funciones únicas, como mostrar el historial en un mapa con un marcador en la posición de cada escaneo.

Además, sus desarrolladores han sabido aprovechar las diferencias de los sistemas operativos, en lugar de limitarse a clonar la aplicación de una a otra plataforma; por ejemplo, aprovecha que Android tiene botones físicos para ocultar casi todos los elementos de la interfaz.

Puestos a encontrarle algún fallo, hay veces que la integración con scan.me (su plataforma de landing pages) puede llegar a estorbar, aunque basta con ignorar los mensajes de petición de registro<sup>9</sup>.

- o Ventajas
- o Abre las URLs directamente, se puede configurar para que pida confirmación. En iPhone mantiene una cabecera para poder volver atrás a la aplicación.
- o Escanea imágenes en las imágenes del álbum de fotos del móvil, pero hay que activarlo en la configuración.
- o Si no entiende el contenido de un código hace una llamada a casa para intentar decodificarlo

**Desventajas** 

- o Tiene una propia plataforma de búsqueda de productos que falla bastante.
- o En iPhone a veces se queda colgado con el texto "starting camera"
- o No entiende códigos de tipo marcador, correo con SMTP: ni evento.
- o En iPhone no es capaz de mostrar las credenciales de un código tipo wifi.

Es el padre de todos los lectores de QR. para Android, es parte de ZXing (Zebra Crossing), una librería open source para el escaneo de códigos de barras desarrolladas en conjunto con Google. Como en realidad es un ejemplo para demostrar la tecnología, su diseño no cumple con todas las funcionalidades, pero tiene una utilidad básica, la que soporta todos los tipos de códigos QR.

Es el motor que utilizan muchos otros lectores, ya que la librería está disponible para Android y hay proyectos paralelos para portarla a C++, Objective-C y .NET

Ventajas

o Lee todos los tipos de códigos QR.

<sup>8</sup> Samsung Galaxy ACE con android 2.3.7)

<sup>9</sup> (Nicolas Velez, 2014)

o Ligero y rápido

#### Desventajas

o El diseño de los resultados deja bastante que desear y es confuso para usuarios novatos.

#### **2.16 ANÁLISIS LECTORES QR**

Los códigos de encriptamiento de información entre los más usados encontramos los sistemas para almacenar información parecido a los códigos de barras habituales con la diferencia que un código QR almacena datos en dos dimensiones y puede ser escaneado vertical u horizontalmente para ser decodificado.

Los códigos bidimensionales se inventaron pocos años después de los famosos códigos de barras o unidimensionales, y como referencia podemos tomar el popularizado QR que todo el mundo identifica como algo novedoso y reciente que data de mediados del año 1990.

Otros códigos bidimensionales, tales como DataMatrix y Microsoft tag a los que tenemos que hacer una mención especial a los códigos por ser un estándar de uso muy generalizado en diversos sectores industriales y procesos productivos como el de automoción, microelectrónica y el farmacéutico.

Los códigos Microsoft Tag fueron inventados en 2007 para incrementar la densidad de información añadiendo colores a los códigos bidimensionales.

Los códigos bidimensionales, principalmente el QR, están en pleno auge debido a la popularización de los Smartphone.

La potencia de cálculo de estos dispositivos móviles, unida a una cámara de alta calidad y acceso a Internet de banda ancha ha hecho que estos códigos representen una herramienta ideal y para unir el mundo físico con Internet y el mundo digital, abriendo un abanico de posibilidades inimaginables hasta día de hoy sobre todo en el sector del marketing. Es por esta razón que usaremos la tecnología de códigos QR para el desarrollo de nuestra tesis, a continuación listamos los aplicativos más comunes para escaneo de códigos QR con su respectivo análisis de funcionamiento.

- o El código barcode scanner tiene un análisis que ha pasado por una variedad de pruebas en las que se ha encontrado códigos de todos los tipos: artísticos, deteriorados y las versiones de los formatos contemplados en el estándar QR.
- o Ninguno lee coherentemente los códigos en espejo, códigos fraccionados, ni microQR, aunque hubo unos pocos progresos con QR DROID que sí que leyeron códigos invertidos.

- o La cámara del iPhone tiene problemas para escanear códigos pequeños, por debajo de 1.5mm. por módulo empieza a pasarlo mal.
- o El formato de contenido es el que representa más dificultad de lectura. Ninguno de los tres formatos típicos funciona en todos los lectores.
- o Los códigos con credenciales WIFI sólo funcionan en Android; en iOS, cada lector actúa de forma diferente y errada: unos muestran las credenciales como texto, pero la mayoría los ignora y BARCODE SCANER se vuelve inestable y los intenta abrir como o si fuera una URL.
- 
- o No existe el lector perfecto, sólo el mejor lector para un en usos concretos.
- o Se recomienda el uso del desarrollador para el QR. DROID.
- o Si quien lo va a usar es un usuario normal, es preferible que opte por el BARCODE SCANER, debido a las funciones que tiene y su baja tasa de retraso.<sup>10</sup>

10 (Nicolas Velez, 2014)

# **CAPÍTULO III METODOLOGÍA**

Isis Arleth Lira Farfán

MTI - TESCI

32

#### **3.1 METODOLOGÍAS DE DESARROLLO DE SOFTWARE MÁS USADAS**

Una Metodología de desarrollo de software, consiste principalmente en hacer uso de diversas herramientas, técnicas, métodos y modelos para el desarrollo. Regularmente este tipo de metodología, tienen la necesidad de venir documentadas, para que los programadores que estarán dentro de la planeación del proyecto, comprendan perfectamente la metodología y en algunos casos el ciclo de vida del software que se pretende seguir. <sup>11</sup>

#### **3.2 METODOLOGÍAS ÁGILES**

Se caracterizan por hacer énfasis en la comunicación cara a cara, es decir, se basan en una fuerte y constante interacción, donde clientes desarrolladores y desarrolladores trabajan constantemente juntos, estableciéndose así una estrecha comunicación. Estas metodologías están orientadas al resultado del producto y no a la documentación; exige que el proceso sea adaptable, permitiendo realizar cambios de último momento<sup>12</sup>

# **3.3 METODOLOGÍA SCRUM**

Desarrollada por Ken Schwaber, Jeff Sutherland y Mike Beedle. Define un marco para la gestión de proyectos, que se ha utilizado con éxito durante los últimos 10 años. Está especialmente indicada para proyectos con un rápido cambio de requisitos, sus principales características se pueden resumir en dos". "El desarrollo de software se realiza mediante iteraciones, denominadas sprints, con una duración de 30 días. El resultado de cada sprint es un incremento ejecutable que se muestra al cliente", la otra característica importante son las reuniones a lo largo proyecto". "Éstas son las verdaderas protagonistas, especialmente la reunión diaria de 15 minutos del equipo de desarrollo para coordinación e integración.

Scrum es una forma de trabajar en equipo más productiva para la gestión de proyectos. A diferencia del modelo tradicional donde un proyecto puede durar meses o años, en este método un proyecto dura un sólo Sprint (una sucesión de iteraciones o tareas repetidas de corta duración para incrementar el valor del proyecto). Durante un Sprint se realizan todas las tareas necesarias para desarrollar el proyecto, como el diseño, la planificación o las pruebas. Todas esas tareas están orientadas a generar el máximo valor. El punto de partida de [Scrum](https://www.knowledgehut.com/blog/agile/how-to-apply-agile-scrum-methodology-with-an-online-project-management-tool) es una lista de objetivos y de requisitos que conforman el plan de proyecto. Cada Sprint es una entidad en sí misma. Generalmente, tienen una duración de entre 2 hasta 4 semanas, para presentar el trabajo, recibir retroalimentación y realizar una reflexión para mejorar en cada iteración. La división del proyecto en Sprints permite establecer prioridades en función de las necesidades de los clientes o en las modificaciones que se produzcan. Cada Sprint debe brindar un resultado con valor, una variación que pueda ser presentada

<sup>11</sup> (OKHosting, 2016)

<sup>12</sup> (EcuRed, 2018)

y entregada al cliente de la manera más rápida y con el menor esfuerzo posible. La sumatoria de todos los Sprints representa el desarrollo total del proyecto.

La implantación de la metodología Scrum para el desarrollo de proyectos web aporta ventajas respecto a los sistemas tradicionales:

- o El cumplimiento de las expectativas del cliente gracias a la presentación de las demos de sprint al cliente (Product Owner) que proporcionan retroalimentación al equipo.
- o Hay una mayor flexibilidad ante los cambios. Scrum está diseñada para adaptarse a las modificaciones, ya sean requerimientos del cliente o cambios del mercado.
- o Hay reducción del Time To Market. Al desarrollar las partes más importantes al inicio del proyecto, el cliente dispone de partes de valor que puede empezar a utilizar antes.
- o Se registra un incremento de la productividad de los equipos a los que se les brinda autonomía para organizarse y mayor libertad, lo que reduce los protocolos.
- o Se reducen los riesgos debido a que primero se validan las funcionalidades más importantes del proyecto, lo que permite anticiparse a los riesgos que puedan surgir.

## **3.4 SCRUM EN EL PROYECTO**

Con la investigación anterior, se realizó el proceso de la tabla Sprint: para darle seguimiento al sistema de asistencia. A sistema de la ser

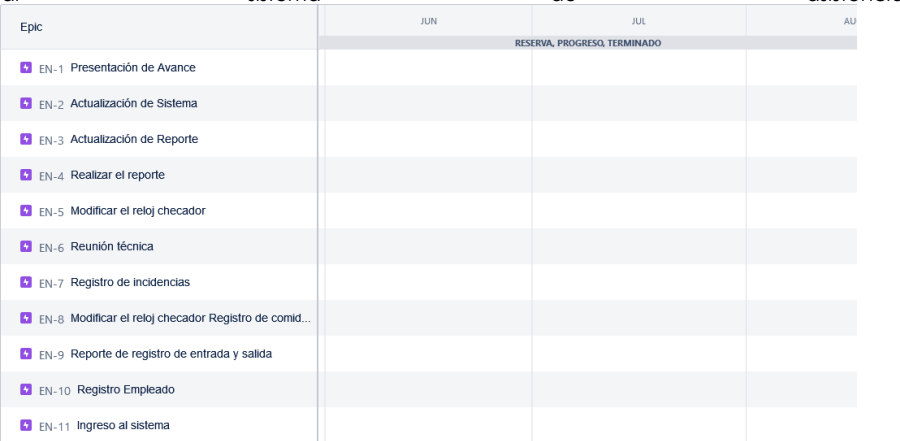

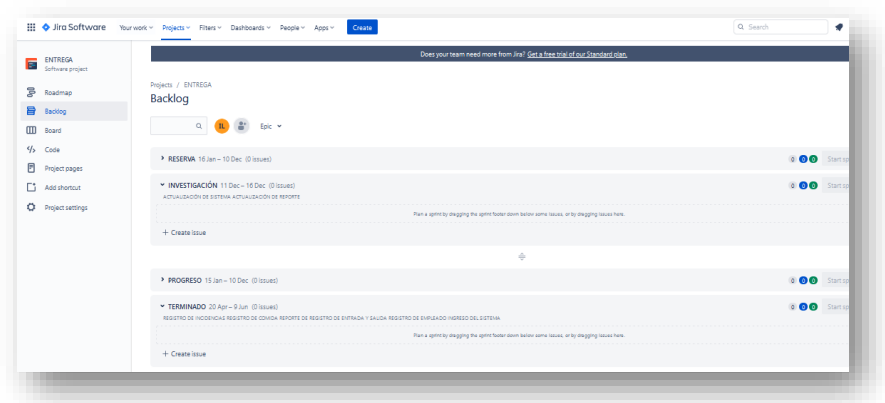

CAP. 3 Fig. 3. 1 DESARROLLO DE SISTEMA EN JIRA

Isis Arleth Lira Farfán

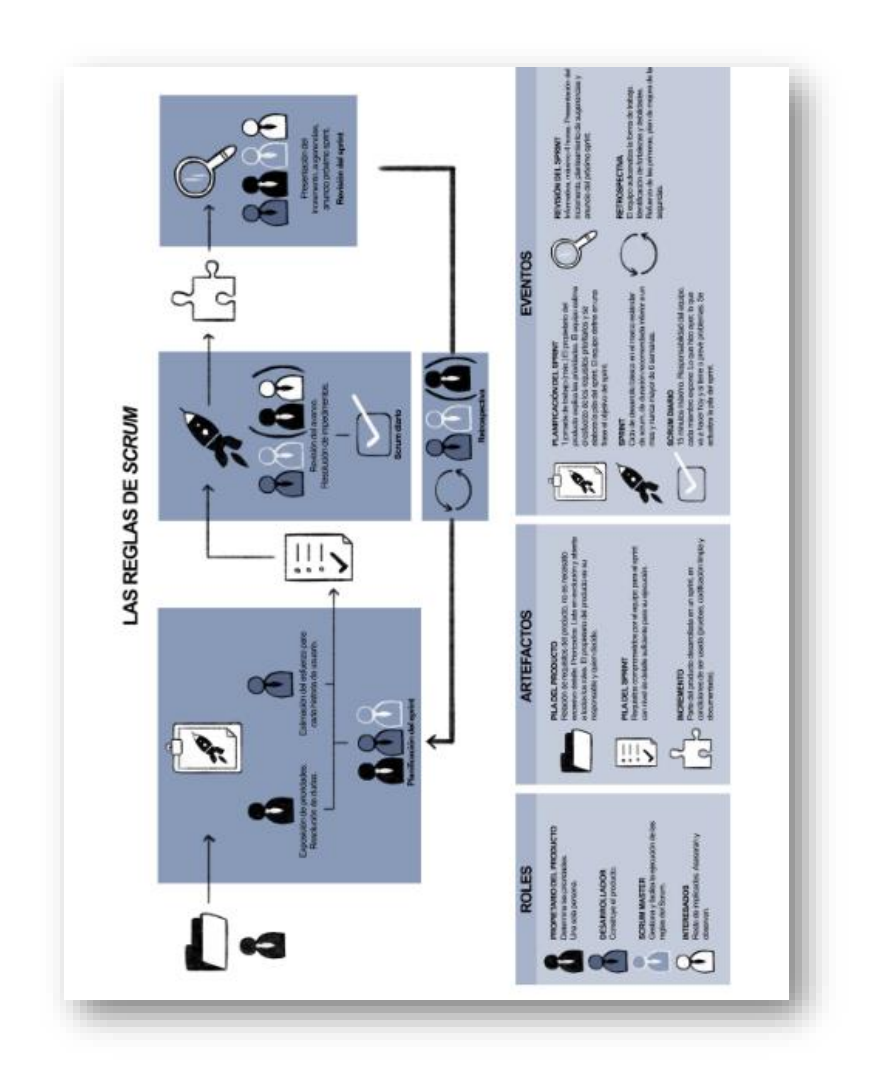

**CAP. 3 Fig. 3. 2 REALIZACIÓN DE LA METODOLOGÍA SCRUM**

A fecha de la publicación de este manual, los componentes del ciclo estándar de scrum son:

- o Equipo scrum, compuesto de los siguientes roles:
- o Desarrollador.
- o Propietario del producto.
- o Srum master.

- o Artefactos:
- o Pila del producto.
- o Pila del sprint.
- o Incremento.
- o Eventos:
- o Sprint.
- o Reunión de planificación del sprint.
- o Scrum diario.
- o Revisión del sprint.
- o Retrospectiva del sprint.

Se comienza con la visión general del resultado que se desea, y a partir de ella se especifica y da detalle a las funcionalidades que se desean obtener en primer lugar. Cada ciclo de desarrollo o iteración (sprint) finaliza con la entrega de una parte operativa del producto (incremento). La duración de cada sprint puede ser de una hasta seis semanas, aunque se recomienda que no exceda de un mes. En scrum, el equipo monitoriza la evolución de cada sprint en reuniones breves diarias donde se revisa el trabajo realizado por cada miembro el día anterior, y el previsto para el día actual. Estas reuniones son de tiempo cerrado, de 5 a 15 minutos máximo, se realizan de pie junto a un tablero o pizarra con información de las tareas del sprint y el trabajo pendiente en cada una. Se denominan «reunión de pie» o «scrum diario» (en inglés stand-up meeting, daily scrum o morning rollcall). Scrum maneja empíricamente la evolución del proyecto con las siguientes tácticas:

#### Revisión de las iteraciones

Al finalizar cada sprint se revisa funcionalmente el resultado, con todos los implicados en el proyecto. Por tanto, la duración del sprint es el período de tiempo máximo para descubrir planteamientos erróneos, mejorables, o malinterpretaciones en las funcionalidades del producto.

#### Desarrollo incremental

No se trabaja con diseños o abstracciones. El desarrollo incremental ofrece al final de cada iteración una parte de producto operativa, que se puede usar, inspeccionar y evaluar.

#### Solapamiento de fases

Durante la construcción se depura el diseño y la arquitectura, y no se cierran en una primera fase del proyecto. Las distintas fases que el desarrollo en cascada realiza de forma secuencial, una tras otra, en scrum se solapan y avanzan de forma simultánea.

#### Autogestión

La gestión predictiva asigna al rol de gestor del proyecto la responsabilidad de su gestión y resolución. En scrum los equipos son autogestionados, con un ámbito de decisión suficiente para adoptar las resoluciones que consideren oportunas. Esto agiliza la toma de decisiones y permite responder con rapidez ante imprevistos.

#### Colaboración

Todos los miembros del equipo colaboran de forma abierta con los demás, según sus capacidades y no según su rol o su puesto.

Mediante la autogestión y la colaboración se puede gestionar con solvencia la labor que de otra forma realizaría un gestor de proyectos.

#### Comprometidos e implicados

Durante el desarrollo del proyecto son muchas las personas que intervienen y aportan valor, si bien con diferentes niveles de compromiso y responsabilidad, en función de lo cual se suele diferenciar entre «comprometidos» e implicados.

- o Comprometidos: intervienen directamente en la construcción del producto o el desarrollo del servicio.
- o Implicados: otras partes interesadas, tales como dirección, gerencia, comerciales, marketing, operadores del sistema que se desarrolla, soporte a usuarios, etc.

#### Scrum master

Es el responsable del cumplimiento de las reglas del marco de scrum. Se asegura que éstas son entendidas por la organización y de que se trabaja conforme a ellas. Asesora y da la formación necesaria al propietario del producto y al equipo, y configura, diseña y mejora de forma continua las prácticas ágiles de la organización. El fin es que equipo y cliente sean capaces de organizarse y trabajar con autonomía. También es responsabilidad suya moderar las reuniones de scrum diarias, gestionar las dificultades de dinámica de grupo que puedan surgir en el equipo, y solucionar los impedimentos detectados durante el scrum diario para que el sprint siga avanzando.

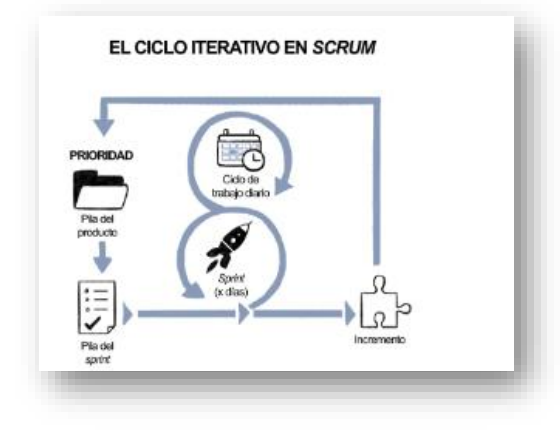

**CAP.3 FIG.3-1 CICLO ITERATIVO** 

#### **Artefactos**

Los artefactos de scrum son sus herramientas, sus bloques de construcción elementales. Ayudan a los «roles» durante los «eventos».

Artefactos más extendidos

Podemos destacar tres artefactos clave para el funcionamiento del marco estándar:

- o Pila del producto / product backlog: Registra y prioriza los requisitos desde el punto de vista del cliente. Empieza con una visión inicial del producto y crece y evoluciona durante el desarrollo. Los requisitos suelen denominarse «historias de usuario», que se descomponen en «tareas» de menor tamaño, normalmente de un día de trabajo como máximo.
- o Pila del sprint / sprint backlog: Refleja los requisitos desde el punto de vista del equipo. Es una lista de los trabajos a realizar durante un sprint (→ Eventos) para generar el «incremento» previsto.
- o Incremento: resultado de cada sprint

# **CAPÍTULO IV DESARROLLO ANALÍTICO**

Isis Arleth Lira Farfán

MTI - TESCI

40

# **4.1 NOMBRE Y EXPLICACIÓN DIAGRAMA DE ADMINISTRADOR**

En esta presentación, se muestra el desarrollo del administrador en el sistema, siendo el que lleva el control de todos los trabajadores que se encuentran en el departamento

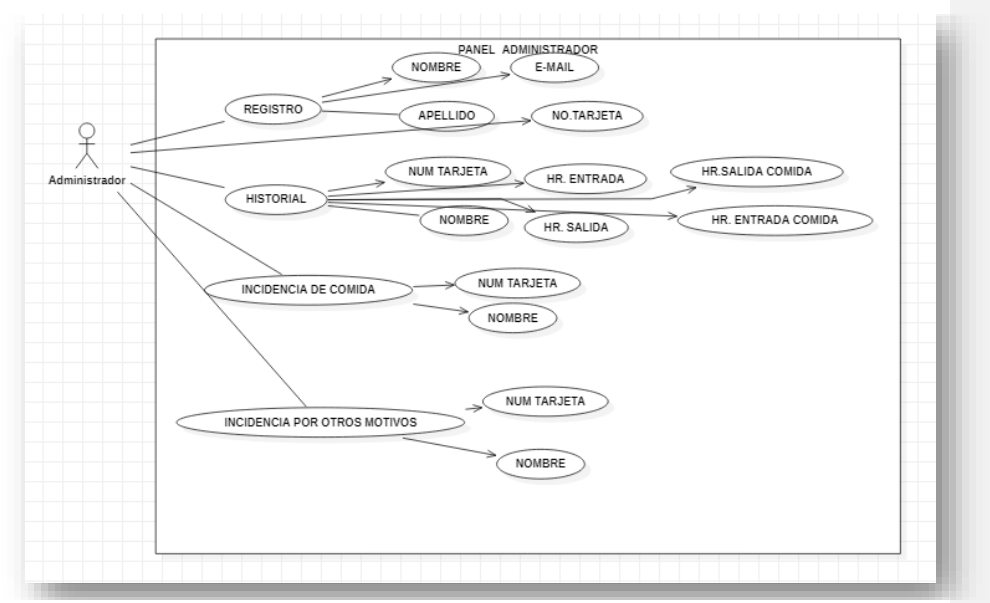

*CAP.4 FIG.1 DIAGRAMA DE CASOS DE USO SISTEMA DE CONTROL DE ASISTENCIA*

### **4.2 GESTIONAR USUARIO**

Gestionar usuario, se refiere a que el administrador puede dar de alta el usuario y pueda apoyar con el control del sistema, así como el registro de los trabajadores tenga más control

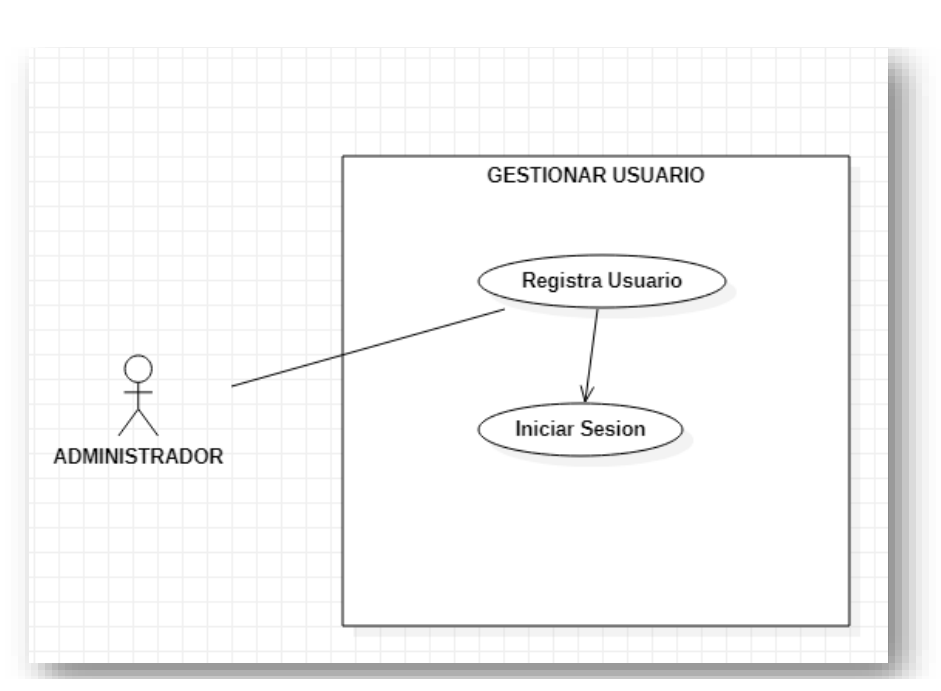

*CAP-4 FIG 2. DIAGRAMA DE CASOS DE USO GESTIONAR USUARIOS*

# **4.3 GESTIONAR PERSONAL**

Tanto el administrador como el supervisor puede seleccionar los parámetros y puedan llevar el control del registro de las entradas y salidas de los trabajadores, ya que, va a llegar el momento que alguno no se pueda encontrar y el otro realicé esa función y se pueda dar al momento el resultado del reporte solicitado

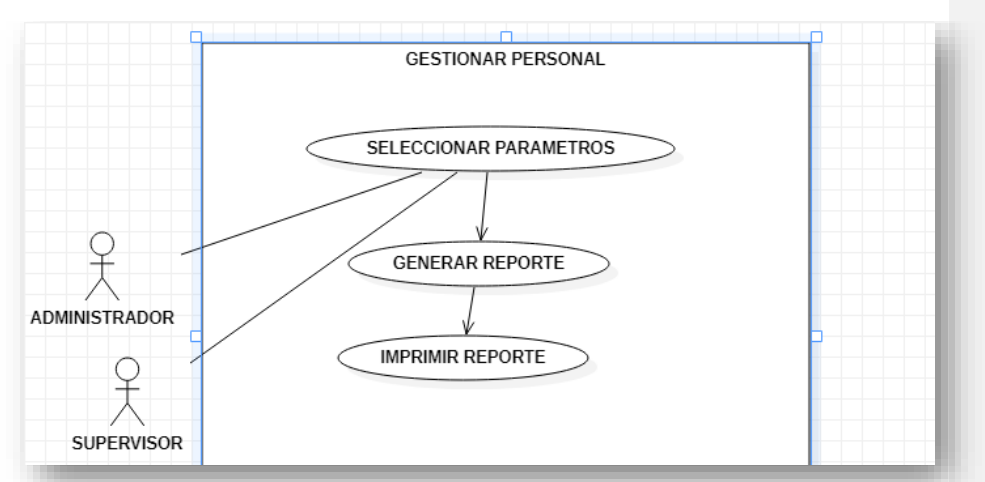

**CAP-4 FIG 3. DIAGRAMA DE CASOS DE USO GESTIONAR PERSONAL**

# **4.4 REGISTRO DE ASISTENCIA**

El registro de la asistencia, es lo más importante que lleva el sistema de Registro; con ello, vemos la función y el control de la asistencia, para poder descargar el reporte, como se presenta en la figura anterior.

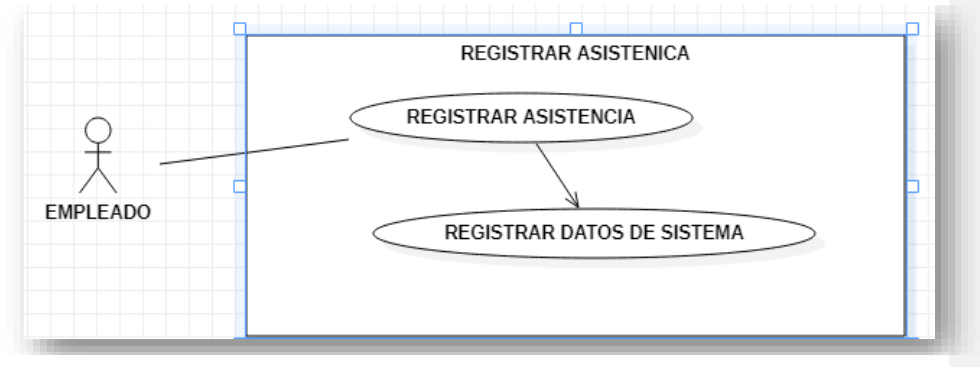

*CAP-4 FIG 4. DIAGRAMA DE CASOS DE USO REGISTRAR ASISTENCIA*

# **4.5 DICCIONARIO DE VARIABLES**

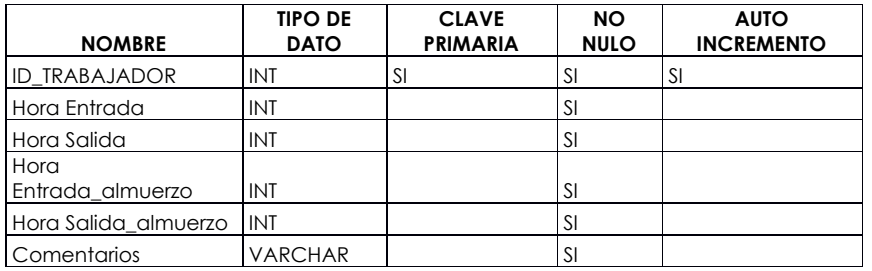

*CAP-4 TABLA 1. CONTROL DE TODO EL SISTEMA DE REGISTRO ASISTENCIA*

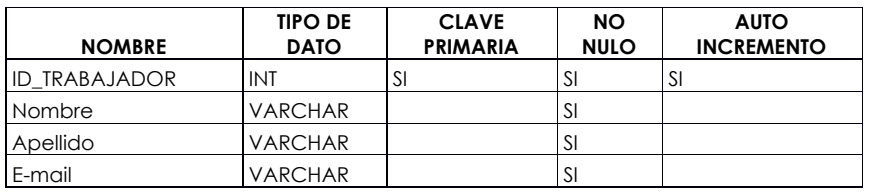

*CAP-4 TABLA 2. INGRESO DE TRABAJADOR DEL SISTEMA DE REGISTRO ASISTENCIA*

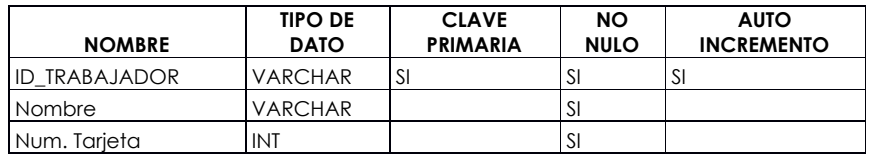

*CAP-4 TABLA 3. CHECADOR DEL REGISTRO DE ASISTENCIA*

# **4.6 ÁNALISIS DEL SISTEMA MANUAL Y CON INGRESO QR**

Dado a que el sistema cuenta con un ingreso manual, se, realizo unas modificaciones integrando un qr, viendo el funcionamiento de uno y otro

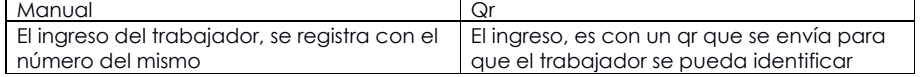

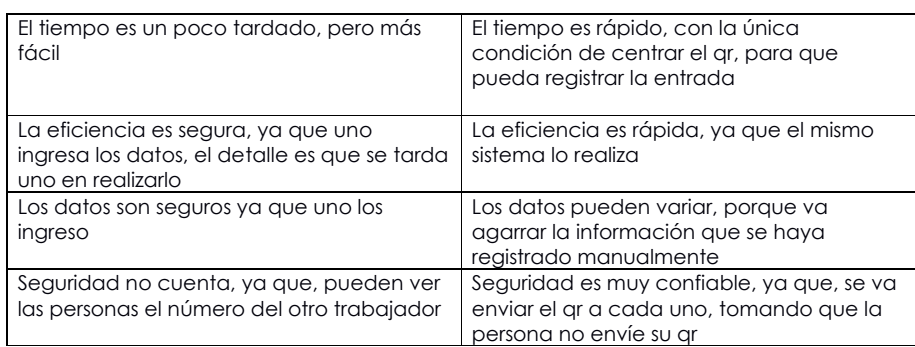

*CAP-4 TABLA 4. DIFERENCIA DE BASE DATOS MANUAL Y CON QR.*

Así como se cuenta con una base de datos la cual se desarrolló en My SQL, enlazando del nombre del empleado a las siguientes peticiones, que son el horario, los días de descanso y las horas de la comida

Isis Arleth Lira Farfán **MTI - MTI - MTI - TESCI** 45

# **CAPÍTULO V** DESCRIPCIÓN DEL CÓDIGO

Isis Arleth Lira Farfán

MTI - TESCI

46

## **5.1 CÓDIGO**

El sistema se realizó con los programas MAMP y MY SQL, tomando en consideración los softwares, se estructura con el siguiente código:

# **5.2 RESTRICCIÓN DE EMPLEADOS**

Esta parte se utiliza mucho el if para poder realizar las restricciones del empleado, así como las actualizaciones y si salió algo mal en el momento de digitalizar la restricción.

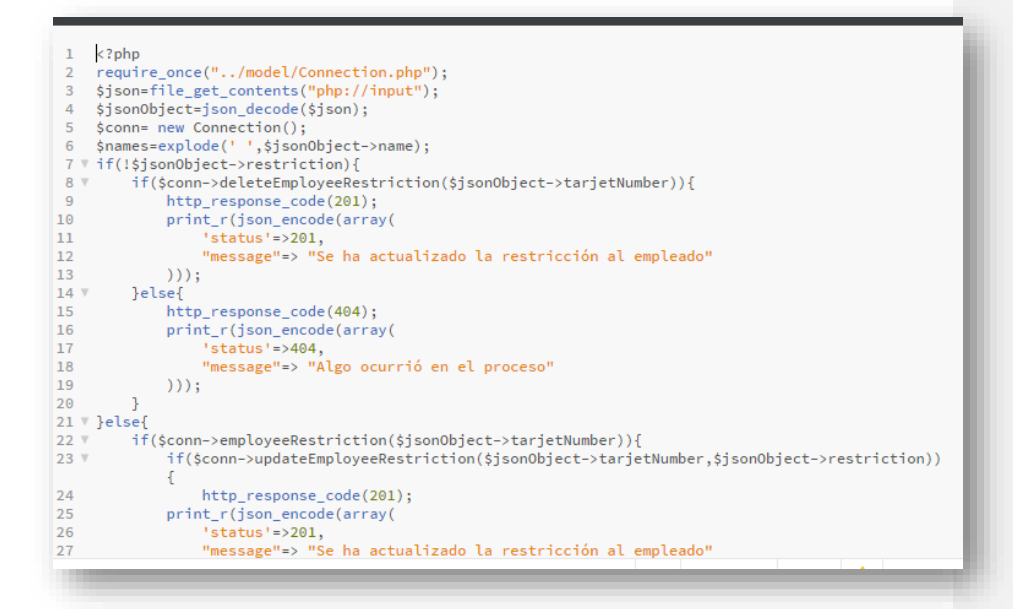

#### **CAP.5 FIG.1 RESTRICCION DE EMPLEADOS**

#### **5.3 ACCESO PANEL CENTRAL**

Aquí se emplea el panel para conectarse con la base de datos de MYSQL, para poder acceso al sistema

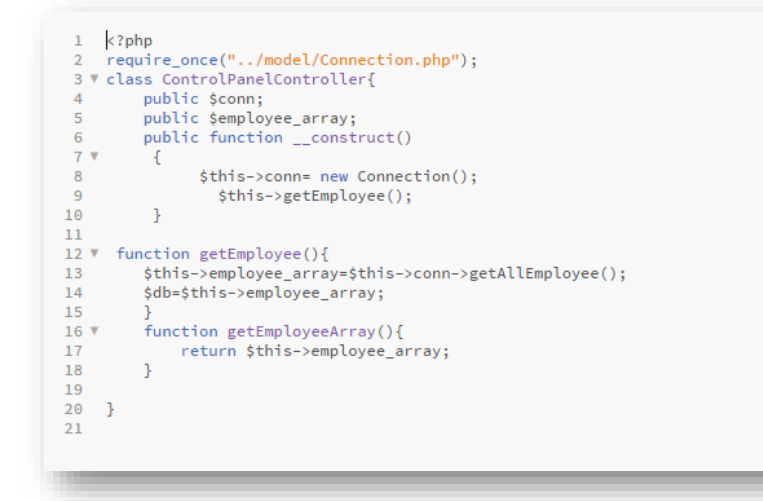

**CAP.5 FIG.3 ACCESO A PANEL DE CONTROL**

# **5.4 REGISTRO DE EMPLEADOS**

Parte del registro de empleados, solicitando los principales datos personales y el número de tarjeta de asistencia

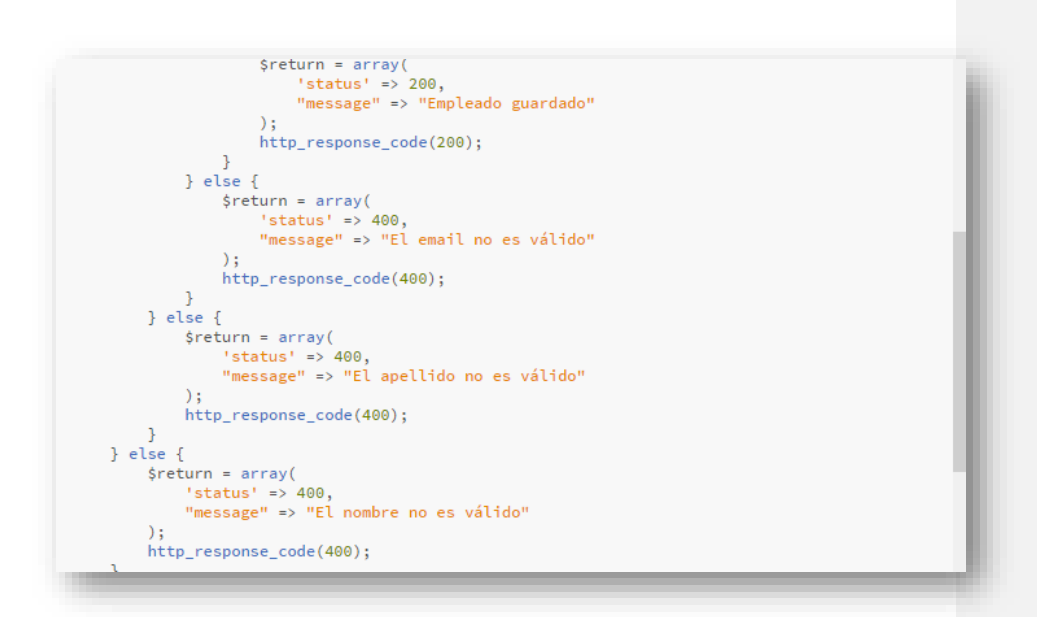

**CAP.5 FIG.4 PARTE DEL REGISTRO DE EMPLEADOS DEL SISTEMA**

# **5.5 INICIO DE SESIÓN**

Acceso como administrador, solicitando el usuario y password.

```
\langle?php
            np<br>session_start();<br>unset($_SESSION["username"]);<br>unset($_SESSION["password"]);<br>unset($_SESSION["invalid"]);
```
**CAP.5 FIG.5 INICIO DE SESIÓN DEL ADMINISTRADOR**

#### **5.6 REPORTE PDF**

Parte de cómo se enlaza el registro de los trabajadores, para poder realizar el reporte semanal, quincenal o mensual, a consideración de cómo se requiera el reporte sea en Excel o PDF

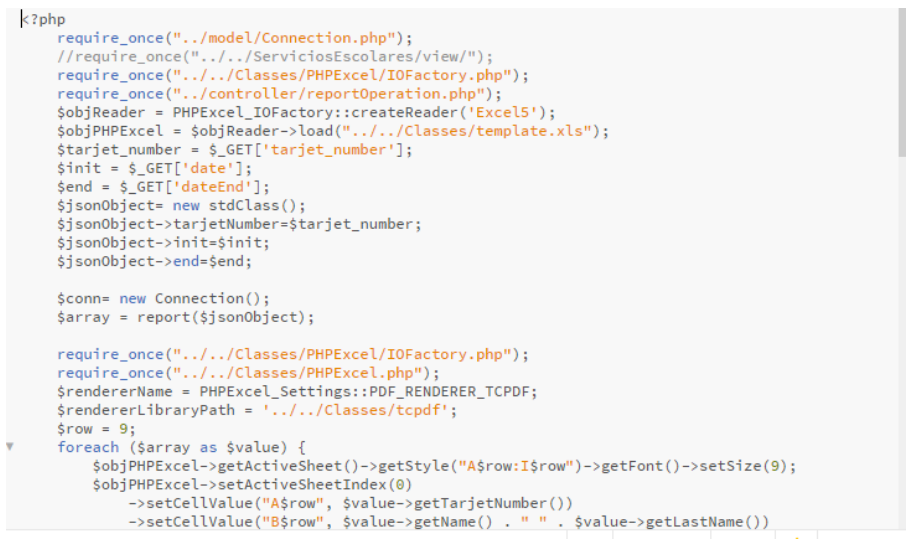

#### **CAP.5 FIG.6 PARTE PARA ENLAZAR EL REPORTE EN PDF**

# **5.7 GENERADOR DE QR.**

Parte de cómo se genera el código QR, para los trabajadores, donde se puede hacer entrega del mismo al trabajador y pueda realizar sus horas de entrada y salida con ese QR.

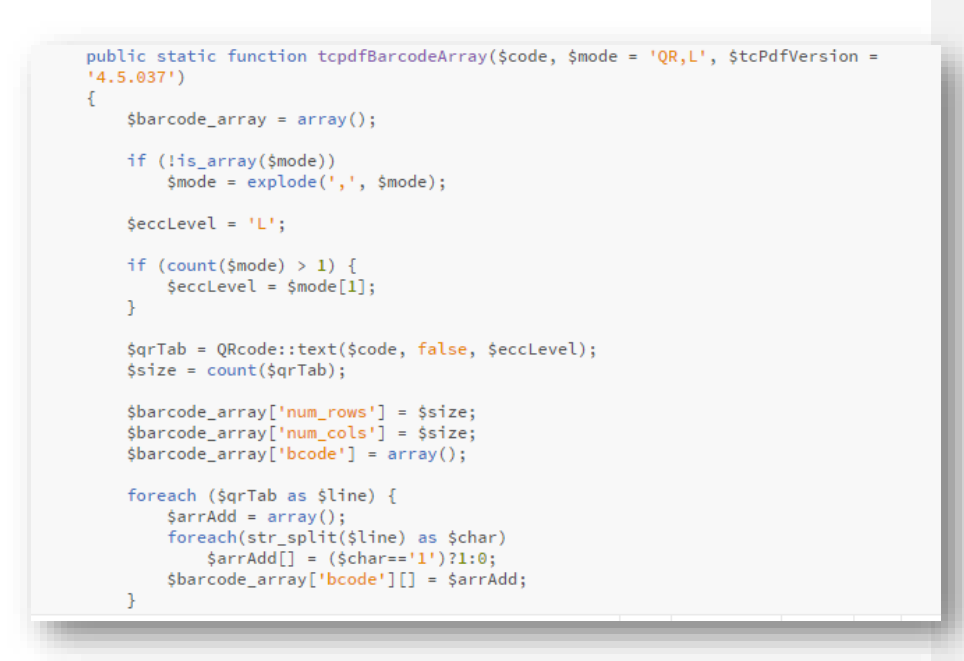

#### **CAP.5 FIG.7 PARTE DONDE SE DECLARA EL QR**

#### **5.8 CONTROL DEL REGISTRO DE EMPLEADOS**

Parte de cómo se guarda los empleados y se tiene el control de los que se encuentran en el departamento.

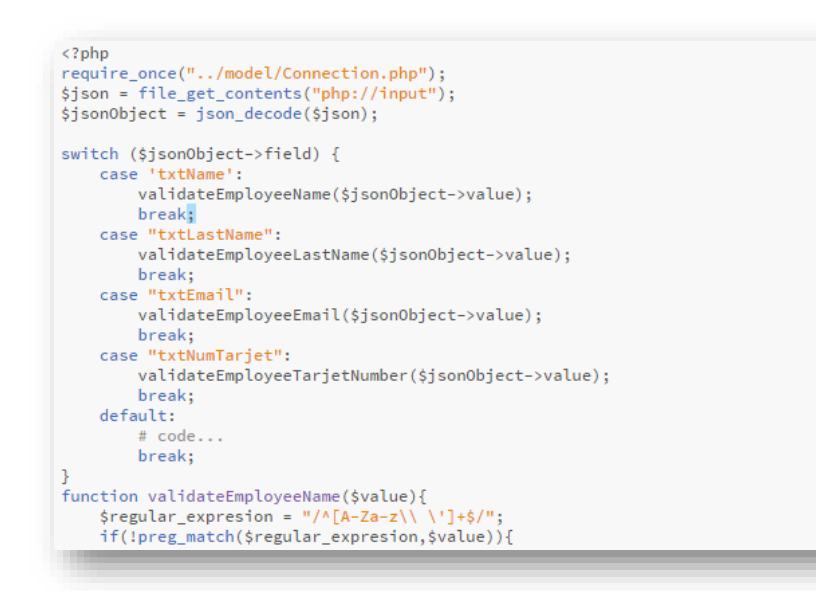

#### **CAP.5 FIG.8 PARTE DE COMO SE REGISTRA LOS EMPLEADOS DEL DEPARTAMENTO**

# **5.9 CONTROL DE REGISTRO ENTRADA Y SALIDAS DE SITUACIONES ESPECIALES**

Parte de cómo se registra los casos especiales de los empleados, aquí se puede realizar modificaciones por el cual se tuvo que retirar tarde del trabajo o por que llego tarde al mismo.

```
\langle?php
x:pnp<br>require_once("../model/Connection.php");<br>require_once("../model/EmployeeRestrinction.php");<br>$json = file_get_contents("php://input");<br>/**if something else is wrong, employee has been modified to private field to publ
sison<br>biject = json_decode($json);<br>$conn= new Connection();<br>$employee= $conn->getIncidents($json0bject->tarjet_number);
semployee := null){<br>if($employee != null){<br>http_response_code(202);<br>print_r( json_encode($employee));
}else\{http_response_code(404);<br>print_r(json_encode(array(<br>'status'=>404,<br>'message"=> "El empleado no existe"
                    )) ;
         \, }
2\overline{5}
```
#### CAP.5 FIG.9 PARTE DONDE SE COMPLEMENTAN LAS INCIDENCIAS DEL **EMPLEADO**

# VI CONCLUSIÓN

Isis Arleth Lira Farfán

MTI - TESCI

54

- o Se logró identificar los procesos y registros de asistencia que se están manteniendo hasta la actualidad y de las cuales no brindan un mejor control para que el área administrativa tome decisiones oportunas.
- o El sistema automatizado de control de asistencia diseñado, fue sustentado teórica y prácticamente junto con el personal docente y administrativo para que facilite el manejo adecuado y no se presenten errores al momento de guardar la información.
- o Se identificó la incidencia entre la automatización de procesos y el control de asistencia docente en la institución.
- o Se desarrolló un sistema automatizado para satisfacer las necesidades de los docentes y de la de área administrativa y con ellos recolectar información de forma rápida y eficiente, ayudando al departamento de Inspección tomar decisiones pertinentes.
- o Tener un sistema automatizado o un software actualizado en la institución que controle la asistencia y procesos de docentes y personal administrativo, si ayudará a tomar las mejores decisiones que lleven a la Universidad Educativa a un nivel de prestigio.

# REFERENCIAS

- ❖ Grisales, F. Florez, L (2014)."Formulación de Criterios para la selección de Metodologías deDesarrollo de Software". Universidad Tecnológica de Pereira. Pereira. Uruguay.
- ❖ Jacobson, I. Booch G, y Rumbaug J. (2006) El lenguaje unificado de modelado UML 2°Ed.
- ❖ Marciszack, M. M. (2009). "Ingeniería de software basada en componentes reutilizables, aplicación en interfaces Hombre-Máquina ". Universidad de Vigo., Cataluña. España.
- ❖ Parnisari, M (2015). "Base de datos". España: Universidad Castilla de la Mancha
- ❖ H. S. Al-khalifa, "Utilizing QR Code and Mobile Phones for Blinds and," in Computers Helping People with Special Needs, 2008
- ❖ S. Cawood and M. Fiala, Augmented reality: a practical guide. Pragmatic Programmers, LLC, 2007
- ❖ M. Gervautz and D. Schmalstieg, "Anywhere interfaces using handheld augmented reality," Computer, 2012
- ❖ L. I. C. Rosa and M. Mato, "Bases De Datos Móviles," ..., no. 14, 1999. Maidana, "Acceso a Bases de Datos Multiplataforma desde Dispositivos Móviles Manuales," 2008. Vallejos, "Sistemas de BD en Dispositivos Móviles y su Integración con las BD Tradicionales," 2009

#### ALGO NUEVO O MEJORA

*Lo nuevo de este proyecto es, el algoritmo computacional*, ya que, cuenta con un proceso para realizar el sistema y una aceptación de la misma escuela; siendo que se deriva en diferentes pasos

No es algo novedoso en cuanto a la vanguardia de la tecnología; como la escuela es autónoma y de gobierno, no invierte en la actualización; solo invierte en la educación, por ello se realizó este sistema para poder apoyar a la escuela para poder ver el registro de cada uno de los trabajadores que tiene laborando en su escuela.

Hay algunos que no están de acuerdo, pero la idea es que, sí se acepta llegar a poder anexar un Qr, los trabajadores puedan interactuar y compartir sus opiniones a la tecnología.

# **VII ANEXOS**

Isis Arleth Lira Farfán

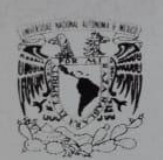

**FACULTAD DE ESTUDIOS SUPERIORES CUAUTITLÁN** DEPARTAMENTO DE SERVICIOS ESCOLARES C-I

**ASUNTO:** Carta de empleados

**NIVERSIAL NACIONAL ATENNIA DE** MIXICO

MAESTRA TERESITA DE NIÑO JESÚS ARRIAGA SIERRA

PRESENTE.

Por este medio hago de su conocimiento que la Ing. Isis Arleth Lira Farfán con número de control 203101011, alumna de la Maestría de Tecnologías de Información del Tecnológico de Estudios Superiores Cuautitlán Izcalli. Ha realizado una base de datos en el sistema, donde se registra nombre y no. de tarjeta del empleado, para el área de: Servicios Escolares en la Facultad de Estudios, Superiores Cuautitlán, Campo 1; en el periodo que corresponde del 22 de febrero de 2021. Adiciono que el proyecto se está realizando en cuanto a las necesidades del sistema para mejorar y este en buen funcionamiento para poder entregarlo en tiempo y forma.

Esto con la finalidad de ser acepada la tesis y pueda llevarse a cabo la titulación. Sin más por el momento, me despido de usted con un cordial saludo.

# ATENTAMENTE.

"POR MI RAZA HABLARÁ EL ESPÍRITU"

ARQUITECTA MARÍA OLIVIA ROLÓN RUBIRA JEFA DE LA UNIDAD ADMINISTRATIVA DE LA FES C-I Cuautitlán Izcalli, México, a 07 de Abril de 2022.

Isis Arleth Lira Farfán

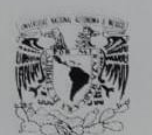

**FACULTAD DE ESTUDIOS SUPERIORES CUAUTITLÁN** DEPARTAMENTO DE SERVICIOS ESCOLARES C-I

ASUNTO: Carta de incidencias

VNIVIESDAD NACJONAL **AVENNIA DE** MIXICO

MAESTRA TERESITA DE NIÑO JESÚS ARRIAGA SIERRA

PRESENTE.

Por este medio hago de su conocimiento que la Ing. Isis Arleth Lira Farfán con número de control 203109011, alumna de la Maestría de Tecnologias de Información del Tecnológico de Estudios Superiores Cuautitlán Izcalli. Ha realizado las incidencias del sistema, llegando en común acuerdo que se dejará un libre espacio para redactar que tipo de incidencia se va a registrar, para el área de: Servicios Escolares en la Facultad de Estudios, Superiores Cuautitlán, Campo 1; en el periodo que corresponde del 22 de febrero de 2021. Adiciono que el proyecto se está realizando en cuanto a las necesidades del sistema para mejorar y este en buen funcionamiento para poder entregarlo en tiempo y forma.

Esto con la finalidad de ser acepada la tesis y pueda llevarse a cabo la titulación. Sin más por el momento, me despido de usted con un cordial saludo.

### ATENTAMENTE. "POR MI RAZA HABLARÁ EL ESPÍRITU"

ARQUITECTA MARÍA OLIVIA ROLÓN RUBIRA JEFA DE LA UNIDAD ADMINISTRATIVA DE LA FES C-I Cuautitlán Izcalli, México, a 07 de Abril de 2022.

Isis Arleth Lira Farfán

Isis Arleth Lira Farfán

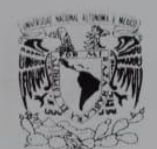

**FACULTAD DE ESTUDIOS SUPERIORES CUAUTITLÁN** DEPARTAMENTO DE SERVICIOS ESCOLARES C-I

ASUNTO: Carta de sistema de control de asistencia.

VNIVIPADAD NACJONAL **AVEN<sup>O</sup>MA** DE MIXICO

# MAESTRA TERESITA DE NIÑO JESÚS ARRIAGA SIERRA

PRESENTE.

Por este medio hago de su conocimiento que C. Isis Arleth Lira Farfán con número de control 203101011, alumna de la Maestria de Tecnologias de Información del Tecnológico de Estudios Superiores Cuautitlán Izcalli. Ha realizado un sistema de control de asistencia para el área de: Servicios Escolares en la Facultad de Estudios, Superiores Cuautitlán, Campo 1; en el periodo que corresponde del 22 de febrero de 2021. Adiciono que el proyecto se está realizando en cuanto a las necesidades del sistema para mejorar y este en buen funcionamiento para poder entregarlo en tiempo y forma.

Esto con la finalidad de ser acepada la tesis y pueda llevarse a cabo la titulación. Sin más por el momento, me despido de usted con un cordial saludo.

# ATENTAMENTE.

# "POR MI RAZA HABLARÁ EL ESPÍRITU"

ARQUITECTA MARÍA OLIVIA ROLÓN RUBIRA JEFA DE LA UNIDAD ADMINISTRATIVA DE LA FES C-I Cuautitlán Izcalli, México, a 07 de Abril de 2022.

Isis Arleth Lira Farfán

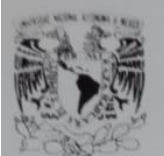

**FACULTAD DE ESTUDIOS SUPERIORES CUAUTITLÁN** DEPARTAMENTO DE SERVICIOS ESCOLARES C-I

ASUNTO: Carta hora de entrada

**VIPUAD NACIONAL AVENNIA DE MIXICO** 

# MAESTRA TERESITA DE NIÑO JESÚS ARRIAGA SIERRA

# PRESENTE.

Por este medio hago de su conocimiento que la Ing. Isis Arleth Lira Farfán con número de control 203101011, alumna de la Maestría de Tecnologías de Información del Tecnológico de Estudios Superiores Cuautitlán Izcalli. Ha realizado la parte de comida del sistema, llegando en común acuerdo que se registrará tanto la hora de salida de comida, como la hora de regreso comida; tomando en cuenta que algunos no registran la hora de regreso, que avise el sistema al trabajador que no registro su salida y que va a tener un pequeña multa en el área de: Servicios Escolares en la Facultad de Estudios, Superiores Cuautitlán, Campo 1; en el periodo que corresponde del 22 de febrero de 2021. Adiciono que el proyecto se está realizando en cuanto a las necesidades del sistema para mejorar y este en buen funcionamiento para poder entregarlo en tiempo y forma.

Esto con la finalidad de ser acepada la tesis y pueda llevarse a cabo la titulación.

Sin más por el momento, me despido de usted con un cordial saludo.

ATENTAMENTE. "POR MI RAZA HABLARÁ EL ESPÍRITU"

ARQUITECTA MARÍA OLIVIA ROLÓN RUBIRA JEFA DE LA UNIDAD ADMINISTRATIVA DE LA FES C-I Cuautitlán Izcalli, México, a 06 de Abril de 2022.

Isis Arleth Lira Farfán